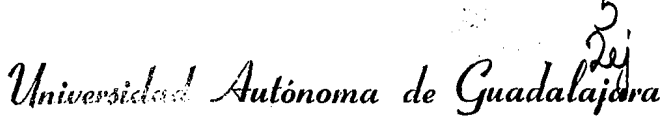

INCORPORT LA A LA UNIVERSIDAD NACIONAL AUTONOMA DE MEXICO

ESCOELA DE ADMINISTRACION, CONTABILIDAD Y ECONOMIA

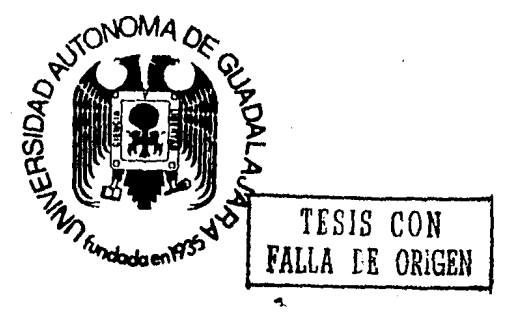

70*108* 

LA COMPUTADORA COMO HERRAMIENTA PARA MANEJAR LA CONTABILIDAD DE UNA EMPRESA

# TESIS PROFESIONAL OUE PARA OBTENER EL TITULO DE LICENCIADO<sup>-</sup> EN **CONTADURIA**  $R$   $E$   $S$   $E$ P N T A MARTHA PATRICIA GALLEGOS RAMIREZ GUADALAJARA, JAL. JUNIO 1989.

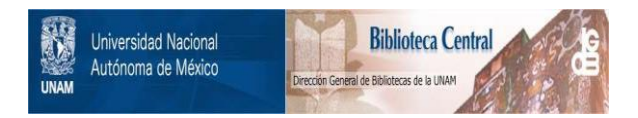

# **UNAM – Dirección General de Bibliotecas Tesis Digitales Restricciones de uso**

# **DERECHOS RESERVADOS © PROHIBIDA SU REPRODUCCIÓN TOTAL O PARCIAL**

Todo el material contenido en esta tesis está protegido por la Ley Federal del Derecho de Autor (LFDA) de los Estados Unidos Mexicanos (México).

El uso de imágenes, fragmentos de videos, y demás material que sea objeto de protección de los derechos de autor, será exclusivamente para fines educativos e informativos y deberá citar la fuente donde la obtuvo mencionando el autor o autores. Cualquier uso distinto como el lucro, reproducción, edición o modificación, será perseguido y sancionado por el respectivo titular de los Derechos de Autor.

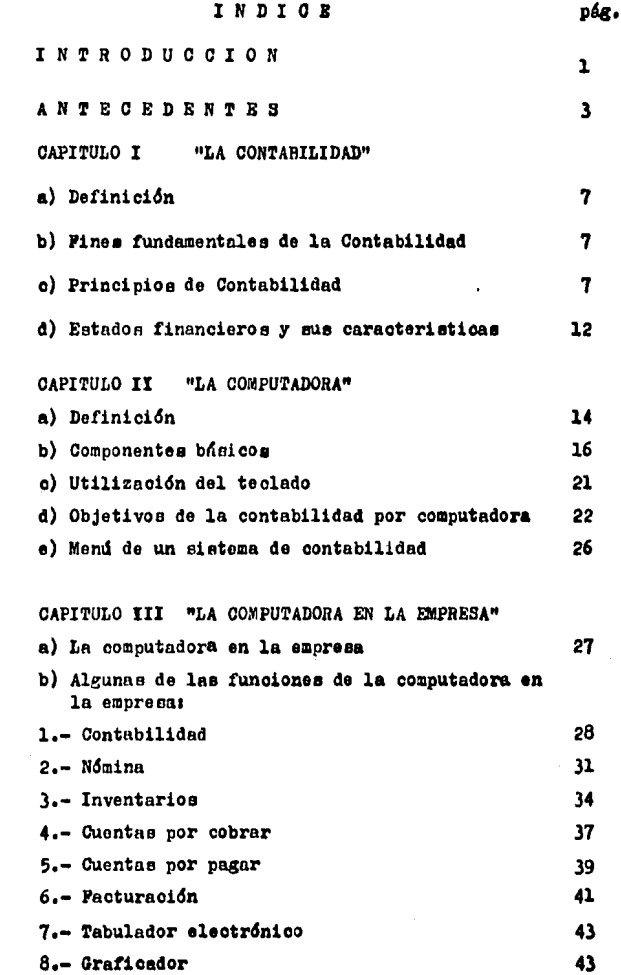

 $\sim$ 

# ráx.

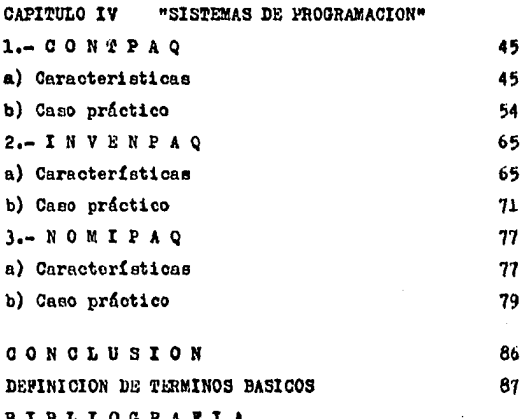

#### **TRODUCCION** T N

A través de la historia el hembre siempre ha tenidola necesidad de erdenar, analizar y registrar las eperacienes que se practicam dentre de cualquier empresa e megecie para peder cenecer la situación financiera de la misma y peder temar así decisiones que repercutiran en la empresa a future: de allí es dende surge la necesidad de una ciencia y nace la Centabilidad hecha cen el fin de llemar estes requisites adicionande principies y reglas generales.

En un principio resultaba muy laberiese realizar este trabaje, existía un gram múmere de personas dentre de las empresas para poder efectuarle y centar así cen la in fermación epertuna, en la actualidad centamos cen una herramienta muy útil para efectuarle: la computadera.

Una cemputadora puede definirse ceme un sistema capaz de aceptar información, elaborarla y producir a partir de ella resultados útiles. Cuenta con cuatro componentes básicos: 1) Elementos de entrada, 2) Elementos de salida, 3) Unidad central de precesamiente (UCP) y, 4) La memoria.

El sistema contable de la computadora ejecuta aquellas funciones rutinarias del registre de contabilidad ma nual. Permite crear y mentener actualizade un mayor gene ral, registrar transacciones centables de una variedad de diaries, actualizar el mayor general y ebtener repertes y listados de pólizas de diarie, estades financieros y les auxiliares de mayer, ebteniende así el salde actualizado de dicha cuenta. No existe existe ninguna diferencia al utilizar un programa centable a utilizar una contabilidad manual en cuante a registre, la gram diferencia estriba -

J.

en el tiempo de presentación de ambos, el primero es efi ciente y útil ya que se presenta en el momento requerido y el segunde es eficiente pere ne útil ya que se presenta momentos después de ser requerido en la toma de decisiones de la emoresa.

Les pregramas ne exigen habilidad para epererlos. pues el sistema que ce utilize está diseñade para detectar erreres que se podrían cometer y cuadrar sus movimien tes rápidamente, es decir el usuario puede corregir fácil mente los errores detectados en la cantura de los movimientes, antes de actualizar el mayor general. Nes nuede proporcienar los estades financieres según las necesidades y en los niveles que se desee, amplio e resumido.

El ebjetive de este trabaje es demestrar que el une de la computadera en la Contabilidad de la empresa es una ventaja ante las demás para la toma de decisiones acerta da y que además se apega a los fines y principios que la misma señala en sus respectives beletines emitidos por el Institute Mexicane de Contadores Públices, A.C. (IMCP).

 $\overline{a}$ 

#### A N T RORDEN  $\mathbf{r}$ R - 8

Los historiadores han encontrado que el mantenimiento de datos y el procesamiento de registros se remontan hasta 3,500 AC época en que los mercaderes de Babilenia conservaban registros en tablas de arcilla. En la actualidad los comerciantes todavía conservan registros y precesan dates, pero en vez de tablas de arcilla empleum tar jetas perforadas, cintas y disces magnéticos mediante sis tema de Cémoute.

La computadora MARK 1 (1937-1944). hecha por Heward Aikem de la universidad de Harvard, era capaz de realizar largas secuencias de operaciones aritméticas y lógicas. recibia instrucciones codificadas previamente en una cinta de papel perforada y calculaba los resultados con ayuda de unidades de almacenamiente (memoria), de contrel y aritmética, ne ebstante era relativamente lenta, pues su velocidad de operación dependia de la rapidez de sus nume roses componentes electromecánicos.

La computadora ENIAC (1943-1945). fué la primera computadora electrónica más rácida que MARK 1. carecia de memoria interna y debia de recibir sus instrucciones por medio de un tablero de consutadores y cordones enchufables.

La computadora EDVAC (1945-1952), fué desarrollada per el equipo formado per Eckert y Mauchly, más grande que la ENIAC. y realizaba operaciones aritméticas con números binarios y almacenaba instrucciones internamente.

La computadora UNIVAC (1951) fué la primera computadora comercial moderna, a diferencia de sus predecesoras se utilizaba para el tratamiente de datos ne cientificos utilizande la cinta magnetica ceme dispositivo de entrada

 $\mathbf{a}$ 

y salida de datos. Fué la primera máquina capaz de aceptar los datos numéricos y alfabéticos. Tuvo su aplica- ción cuando se instaló en las oficinas de Cansos de los -Estados Unidos.

عاقب محاجمات ورواد

Las mencionadas anteriormente son las conocidas como computedoras de la PRIMERA GENERACION.

Las computadoras de la SEGUNDA GENERACION erán más pequeñas, consumian menos energía y producian mucho menos calor. el uso de los transistotes, permitió aumentar la fiabilidad y la velocidad operativa, además tenian mayor capacidad de almacenamiento.

En 1964 aparecieron las computadoras de la TERCERA -GENERACION ofreciendo muchas ventajas en comparación coa las anteriores. El carácter distintivo de estas es el empleo de microcircuitos lógicos de estado sólido, para obtener los cuales se han miniaturizado: los conductores. resistires, diodo y transistores cambiandolos en placas cuadradas de cerámica de unos 12.5 mm de lado, permitiendo elevar considerablemente la velocidad operacional y es ta a su vez permite efectuar tareas difíciles. No in- clufa el chip pero si inclufa adelantos notables en la má quina y en los equipos (hardware), se diseñaron específicamente dando atención primordial al software o programas y sistemas de computación diseñados para que funcionaren todos esos equipos. Esto incluía sistemas especiales de operación que ofrecían capacidades de pasar automóticamente de una tarea a la siguiente, sin la intervención humana y capacidades de programación múltiples, que hacian posible que una máquina desempeñara simultánesmente varias tareas distintas. En lo que se refiere al hard-

ware se introdujo el concepto de familias de computadoras en donde una serie completas de mdquinas otrecian la compatibilidad entre las computadoras más pequeñas y las más grandes. Las típicas fueron IBM System/360 y la serie lloneywell.

En 1970 surgieron vnriae computodorao nuevas que algunos consideraron como representantes de la CUARTA GENE-RACION. Los circuitos electrónicos microminiaturizados se introdujeron debido a su bajo coste, su tamaño pequeño *.Y* sue poderosas capncidodes ee nos han llegado a ofrecer modelos a un menor precio y se hace cada día para muchas empresas quienes reconocen que su uso ofrece numerosas ventajas ol usuario,

Las computadoras de la QUINTA GENERACION tratan de un revolucionario proyecto japonés para lograr ordenadores que procesen conocimientos en lugar de dotoa, Para logarlo ee ha establecido en Jap6n dicho proyecto. Serdn de diversos tamañes, desde el tipo personal al gran siste ma y podrán ser colocados para ueos locales o mundiales,

La operación del proceso de datos en aplicaciones co merciales abarcan toda la corriente de datos e informes que se necesitan para mantener en marcha una empresa. Es ta corriente puede dividirse en varios elementos: cuentas por cobrar, procesos de nóminas, cuentas por pagar, control de inventarios, programación de la producción, conta bilidad del libro mayor, auxiliares, pudiendo ampliarse y modificnrse de acuerdo a loe requerimientoe de la empresa,

Cuando no se utilizaban las computadoras y los demás dispositivos, los resultados tenian un valor puramente históricos ya que la información no era oportuna.

En la actualidad per medie de la computadora se ebtiene información rápida, eficaz y oportuna que permite una acertada toma de decisiones. También centraliza las operaciones de la misma el cual anteriormence habían esta do separadas produciendo información más eslabonada es de cir más concisa y amplia, en un menor tiempo para ser uti lizado por la dirección.

 $\bullet$ I U ο

#### o ο

CAPITULOI

#### CONTABILIDAD.

DEFINICION.

Es la ciencia que nos enseña las normas y procedimientos para ordenar, analizar y registrar las operaciones practicadas por unidades económicas individuales o consti tuidas bajo la forma de sociedades civiles o mercantiles.  $(1)$ .

FINES FUNDAMENTALES DE LA CONTABILIDAD. (1)

- 1.- Establecer un control absoluta sobre cada uno de las recursos y obligaciones del negocio.
- 2.- Registrar en forma clara y precisa, todas las operaciones efectuadas por el negocio.
- 3.- Proporcionar en cualquier momento, una imágen clara de la situación financiera del negocio.
- 4.- Preveer con bastante anticipación las probabilidades futuras del negocio.
- 5.- Servir come comprobante y fuente de información, aate terceras personas, de todos aquellos actos de caráoter jurídico en que la contabilidad pueda tener fuerza aprobatoria conforme a la ley.

PRINCIPIOS DE CONTABILIDAD.

Los principios de contabilidad son conceptos básicos que establecen la delimitación e identificación del ente

económico, las bases de cuantificación de las operaciones y la presentación de la información financiera cuantitati va por medio de loe estados tinnncieroo,

Los principios de contabilidad que identifican y delimitan al ente económico y a sus aspectos financieros  $$ son; la entidad, la realización y el período contable,

Los principios de contabilidad que establecen las ba eee para cuantificar lee opernoionee del ente eoon6mico y su presentación son: el valor histórico original, el nego cio en marcha y la dualidad económica.

El principio que se refiere a la información es el  $$ des revelaci6n suficiente.

Los principios que abarcan las clasificaciones anteriores como requisitos generales del sistema son: el de importancia relativa y consistencia.

#### $1 ENTI$   $AD$ .

**Constitution** 

La actividad económica es realizada por entidades identificables. las que constituyen combinaciones de recursos humanos, naturales y capital, coordinados por una autoridad que toma decisiones encaminadas a la consecuoi6n de los fines de la entidad,

A la contabilidad le interooa identificar la entidad que persigue fines económicos particulares y que ea independiente de otras entidades. Se utiliza para identificar una entidad dos criteries: (1) conjunte de recursos destinados a satisfacer alguna necesidad social con extruotura y opereoi6n propioe, y (2) centro de decisiones independiente con respecto al logro de tinee eepecíficoe, es decir, a la eatiefncoi6n de una necesidad social, Por

lo tanto, la personalidad de un negocio es independiente de la de sus accionistas o propietarios y en sus estados financieros solo deben incluirse los bienes, valores, derechos y obligaciones de este ente económico independiente.

#### 2.- REALIZACION.

La contabilidad cuantificada en terminos monetarios son las operaciones que realiza la entidad con otros participantes en la actividad economica y ciertos eventos económicos que la afectan.

Las operaciones y eventos económicos que la contabilidad cuantifican se consideran por ella realizados:

- A) Cuando han efectuado transacciones con otros entes eco nómi cos.
- B) Cuando hen tenido lugar transformaciones internas que modifican la extructura de recursos o de sus fuentes o
- C) Cuando han ocurrido eventos económicos externos a la entidad o derivados de las operaciones de ésta y cuyo efecto puede cuantificarse razonablemente en términos monetarios.

#### 3.- PERIODO CONTABLE.

La necesidad de conocer los resultados de operación y de situación financiera de la entidad, que tiene una existencia continua, obliga a dividir su vida en períodos contables convencionales. Las operaciones y eventos, así como sus efectos derivados, susceptibles de ser cuantificados, se identifican con el período en que ocurren; por lo tonto cualquier operación contable debe indicar claramente el período a que se refiere. En términos generales los costos y los gastos deben de identificarse en el ingreso que originaron, independientemente de la fecha en que se paguen.

#### 4.- VALOR HISTORICO ORIGINAL.

Las transacciones y eventos económicos que la contabilidad cuantifica se registran según la cantidad de efec tivo que afecten o su equivalente o la estimación razonable que de ellos se haga al momento en que se consideren realizados contablemente. Estas cifras deberán ser modificadas en el caso de que ocurran eventos posteriores que le hagan perder su significado, aplicando métodos de ajus tes en forma sistemática que preserven la imparcialidad y la objetividad de la información contable. Si se ajustan las cifras por cambios en el nivel general de precios y se aplican todos los conceptos susceptibles de ser modifi cados que integran los estados financieros, se considerará que no ha habido violación de este principio: sin embargo debe quedar debidamente aclarada en la información que produzca.

### 5.- NEGOCIO EN MARCHA.

La entidad se presume en existencia permanente, salvo especificaciones en contrario; por lo que las cifras de sus estados financieros reoregentarán valores históricos, o modificaciones de ellos, sistemáticamente obtenidos. Cuando las cifras presenten valores estimados de 11 quidación, esto deberá de especificarse claramente y sola mente serán aceptables para información general cuando la

# entidad esté en liquidación.

### 6.- DUALIDAD ECONOMICA.

Esta se constituye de:

- 1) Los recursos con que dispone la entidad para la realización de sus fines y.
- 2) La fuente de dichos recursos, que a su vez, son las es pecificaciones de los derechos que sobre los mismos ... existen considerados en conjunto.

La dimensión de la representación contable de la entidad fundamental para una adecuada comprensión de su extructura y relación con otras entidades. El hecho de que los sistemas modernos de registro permanente aparenten eliminar la necesidad aritmética de mantener la igualdad de cargos y abonos, no afecta al aspecto dual del ente económico considerado en conjunto.

#### 7.- REVELACION SUPICIENTE.

La información contable presentada en los estados fi nancieros debe contener en forma clara y comprensible todo lo necesario para juzgar los resultados de operación y la aituación financiero de la entidod.

## 8.- IMPORTANCIA RELATIVA.

La información que aparece en los estados financieros debe mostrar los aspectos importantes de la entidad susceptibles de ser cuantificados en términos monetarios. Tanto para efecto de los datos que entran al sistema de información contable como para la información resultante de su operación, se debe equilibrar el detalle y la multi plicidad de los datos con los requisitos de utilidad y fi nalidad de la información.

#### 9.- CONSISTENCIA.

Los usos de la información contable requieren que se sigan procedimientos de cuantificación que permanezcan en el tiempo. La información contable debe ser obtenida mediante la aplicación de los mismos principios y reglas particulares de cuentificación para, mediante la comparación de los estados financieros con otras entidades econe micas, conocer su posición relativa.

Cuando exista un cambio que afecte la comparabilidad de la información debe ser justificado y es necesario advertirlo claramente en la información que se presenta, in dicando el efecto que dicho cambio produce en las cifras contables. Lo mismo que se aplica a la agrupación y presentación de la información.

#### ESTADOS FINANCIEROS.

Son los documentos contables que muestran la situación financiera de la empresa a una fecha determinada, o  $\mathbf{j} \rightarrow \mathbf{a}$ bien los movimientos efectuados en un periodo.

#### OBJETIVOS DE LOS ESTADOS FINANCIEROS.

Los estados financieros básicos deben cumplir el obistivo de informar sobre la situación financiera de la em presa en cierta fecha y los resultados de sus operaciones y los cambios en su situación financiera por el período contable terminado en dicha fecha. De aquí se desprende

 $12$ 

v

 $\alpha$  , and  $\alpha$ 

que los estados financieros básicos son:

- A) Estado de origen y aplicación de recursos.
- B) Estado de resultados.

 $\bullet$ 

- C) Estado de variaciones en el capital contable y
- D) Estado de cambios en la situación financiera y las no tas que son parte integral de los mismos.

CARACTERISTICAS DE LOS ESTADOS FINANCIEROS.

Deben ser las que corresponden a la información contable y son:

1.- Utilidadı

Su contenido informativo debe ser significativo, rele vante, veraz y comparable y además deben de ser oportunos.

2.- Confiabilidad:

Deben ser estables (consistentes), objetivos y verifi cables.

3.- Provisionalidad:

Contienen estimaciones para determinar la información que corresponde a cada período contable.

La característica esencial de los estados financieros será por tanto el de contener la información que permita llegar al juicio de evaluar el futuro de la empresa y de tomar decisiones de carácter económico sobre la misma. sin omitir información básica ni incluir información exce siva que los pueda hacer confusos. Para ello deberán de ser objetivos e imparciales, a fin de no influenciar al lector a aceptar ciertos puntos de vista a la validez de cierta posición, respondiendo así a la característica de confiabilidad y veracidad de la información financiera.

state and the control of the con-

 $\mathbf{u}$ o  $\blacksquare$ L ъ n

#### *O* A P I T U L O I I

#### " L A *O* O M P U T A D O R A "

DEFINICION.

Ea un sistema capaz de aceptar información, elaborar la y producir a partir de ella resultados dtiles,

Es una máquina de informnci6n, un procesador de datos, es una herramienta diseñada para incrementar la productividad y ahorrar tiempo, dinero y esfuerzo,

Es un mecanismo que procesa datos partiendo de una lista de instrucciones, y eso es lo que la diferencia de un calculador electrónico. Ambos utilizan circuitos eleo trônicos para efectuar sus operaciones, pero al calculador se le tiene que oprimir las teclas para que nou lleve al resultado que deseamos.

Ofrece una gran flexibilidad de utilización a la vez de una gran velocidad en cada utilizaci6n, esta caracteristica convierte a la computadora en una máquina de múltiples aplicaciones, ya que cambiando el programa almacenade puede convertirse, por ejemplo, de un sistema de con tabilidad de costos en un sistema de control de inventarios, o volverlo de nuevo a su estado original. También es importante el hecho de que el programa almacenado puede ejecutarse a velocidad electrónica y no con la lentitud que supondría el ir elaborando registros manuales.

Las características más significativas son que puede seguir una serie de instrucciones, ejecutando un área espocifica y puede guardar, recobrar y manipular la infor maci6n a una velocidad extremadamente rápida. (fig, l)

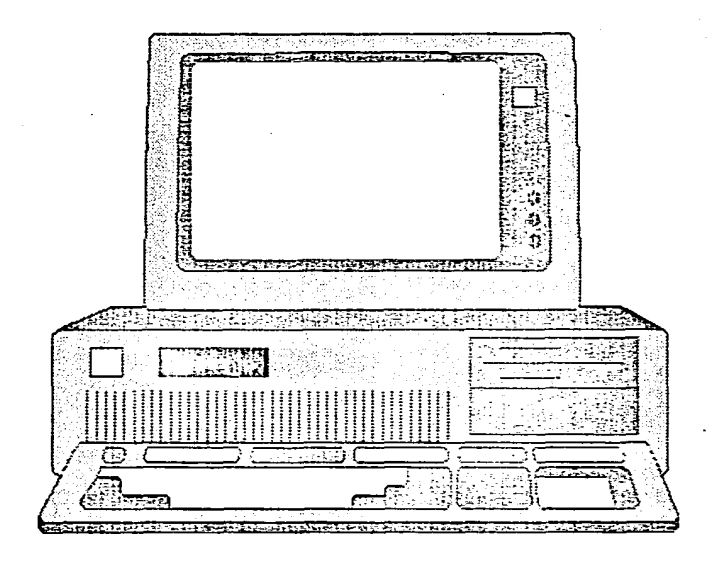

 $10^{10}$ 

는

#### COMPONENTES BASICOS DE LA COMPUTADORA

Service Cape

#### 1.- ELEMENTOS DE ENTRADA.

El principal dispositivo de entrada es el teclado que es utilizado por el usuario para teclear caracteres ... que son interpretados por el programa que está en ejecución en la computadora.

#### 2.- ELEMENTOS DE SALTDA.

Los principales dispositivos de salidas son "la pantalla de televisión", a veces denominada monitor de video o desplegado en pantalla por que despliega información in cluyendo toda aquella requerida para la correcta utilización de los programas y la "impresora" que es una máquina que expide copias escritas de cualquier información en el uso profesional, a esta salida se le conece con el nombre de impreso o copia en papel (hard copy).

#### 3.- UNIDAD CENTRAL DE PROCESO. ( CPU )

Es la parte fundamental de toda computadora que cumple las ordenes dadas. Entre otras cosas realiza operaciones aritméticas y toma decisiones lógicas. En esencia es el cerebro de la computadora. La memoria le permite a esta última recordar números, palabras y párrafos, lo mis mo que la lista de comandos que le comunicamos. La unidad de entrada nos permite enviar la información a la com putadora y la unidad de salida le permite a ella enviar-

nosla a nosotros. En la figura siguiente se muestra la relación entre ambos componentes:

#### **RNTRADA**

#### teclado

#### UNIDAD CENTRAL

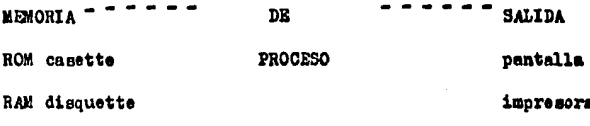

Disco Dure

En una computadora la Unidad Central de Proceso (CPU) esta alojada en un diminuto Chip (pastilla) electrónico. denominado microprocesador.

Esta constituido por:

- Memoria o almacenamiento de trabajo
- Unidad aritmética-16gica y,
- Unidad de control mediante programas.

Dentro de las funciones aritmética-légicas se encuen tran la suma, resta, división, multiplicación, etc.

El control dirige a la máquina a realizar operaciones.

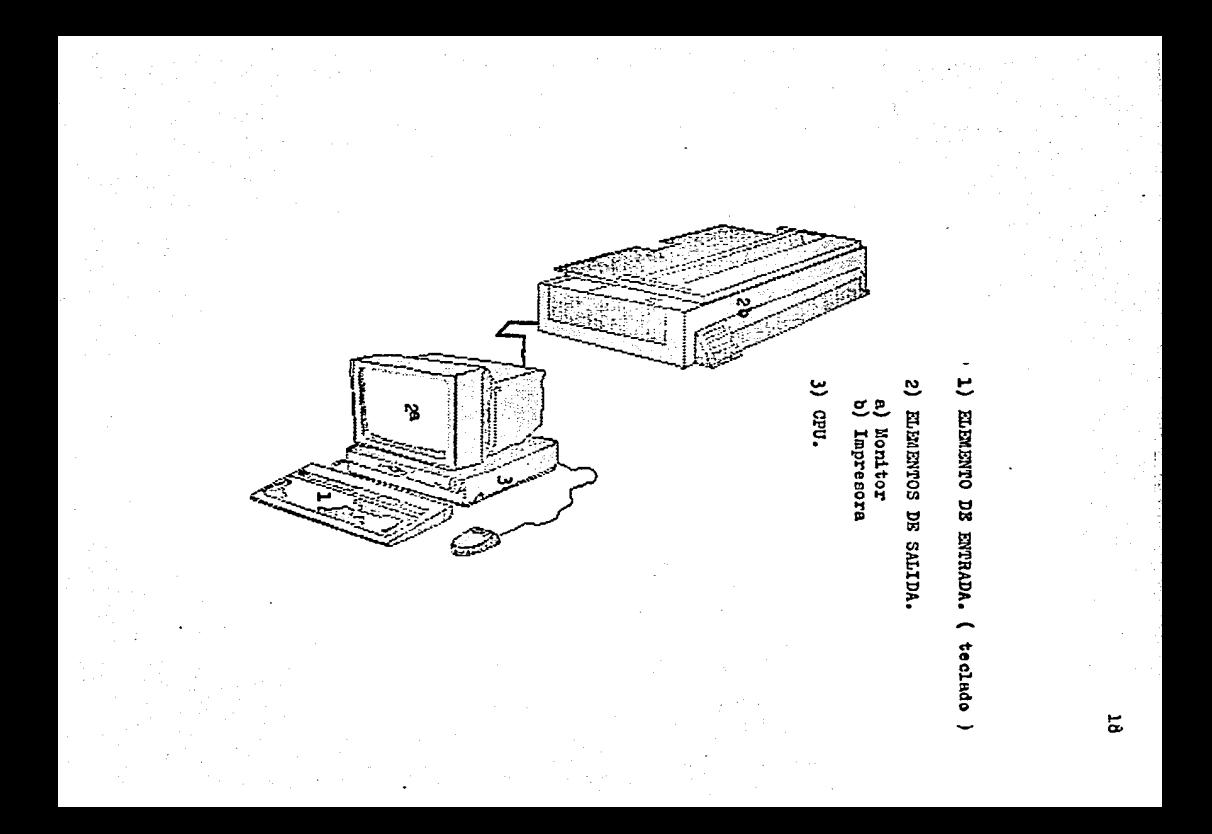

#### A.m LA MEMORTA.

Debemos de usar aquellas que sean las más útiles y funcionales, pudiendo combinar varios tipos de memoria aprovechando las características más satisfactorias de ca da una y son i

the companies of property access to a people of the population of the

A) MEMORIA ROM (Read Only Memory).

Significa memoria sólo de lectura, es decir. la computadora puede leer esta memoria pero no puede escribir en ella. Estos programas son incorporados por el fabricante y no podemos escribir en ella.

B) MEMORIA RAM (Random Access Memory).

Es una abreviatura que significa memoria de acceso a leatorio, en ella podemos leer y escribir. Incluye las instrucciones que realizan los cálculos.

C) UNIDADES DE DISQUETTE.

Registra la información en discos flexibles que se parecen a los discos fonográficos: cada uno puede contener miles de caracteres. Es un medio magnético de almacenamiento de datos, la información es grabada en circulos centricos llamados pistas quienes se dividen en sectores.

La muesca que se encuentra del lado derecho del disquette no es otra cosa que una ranura la cual es necesaria cuando deseamos escribir algo en él. Si le colocamos una pequeña etiqueta, no será posible grabar la infor mación, ya que activará un mecanismo interno de la unidad de disquette, el cual imposibilita totalmente el procedimiento de grabación.

Tengamos presente que un disco en blanco deberá de -

formatearse para que el computador pueda aocesnr a la información a grabarse en forma ordenada,

D) DISCOS WINCHESTER.

Un disco duro también llamado disco Winchester que almacena información sobre un plato rí $e$ ido que esta sella do en el interior de la unidad de disco o sobre un cartucho rígido de plástico,

Para poder hacer uso de un nuevo disco que no hubiere sido utilizado anteriormente en ningún equipo de cómpu to electrónico, se requiere formatearlo , si no se realiza no se puede almacenar ningún tipo de información.

Este procedimiento consiste en organizar el espacio disponible dol dioco preparándolo para poder introducir informución dentro de  $61$ , puede consistir hasta de tres etapas o áreas. El área del cistema operativo servirá pura poder generar en ella el sistema operativo, la del directorio la utilizará el sistema operativo para poder lle var el control de los necdens del archivo y de su localización en el disco *y* la de loa datos para almacenarlos,

Debido a que ln memoria de la computadora no retiene la información una vez que la computadora es apagada se requiere un dispositivo permanente de almacenamiento en este cano los digcos son requeridos, estos guardan toda la información incluyendo programas, archivos, etc.

Teniendo el acceso al disco, el sistema oporativo que da instalado *y* empieza a obedecer lae ordenes o comnndoe en el teclado y se puede activar el programa del sistema contable o el que sea requerido.

Podemos encontrar la información específica en fraooión de segundos.

#### UTILIZACION DEL TECLADO

El teclado nos sirve para comunicarmos con la computadora. Tiene las mismas teclas que una máquina de escri bir y posee además teclas especiales. Las siguientes teclas son generalmente ssignadas a las mismas funciones en la mayoría de las computadoras:

#### RETURN/ENTER:

Tecla que en algunas computadoras se llama return y en otras enter. Cuando se escribe en respuesta a alguna pregunta significa "si" o después de haber proporcionado a la computadora la información solicitada por el sistema indica que se avance el programa.

**ESCAPE:** 

Es usado para abandonar funciones.

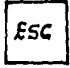

SHIFT:

Sirve para escribir con mayusculas.

**SHIFT** 

#### OBJETIVOS DE LA CONTABILIDAD POR COMPUTADORA

1.- AHORRAR TIEMPO EN LA PRODUCCION DE LOS REGISTROS DE ... LA CONTABILIDAD: PROPORCIONANDO LA INFORMACION EXAC-**TA Y OPORTUNAMENTE.** 

Al ahorrar tiempo nos proporciona los datos exactos y a tiempo constituyendo así una base sólida para la toma de decisiones que repercutirán en la empresa a través de los años, logrando así optimizar la producción de la Lisma y aumentar las utilidades.

2.- PRECISION DE LAS ESTADISTICAS Y SU OPORTUNIDAD.

El ritmo cada día más acelerado en el crecimiento de las empresas de toda índole, el desarrollo gigantescos de los diversos mercados y la gran competencia por el control de mercados, han obligado a todos los empresarios a exigir que todos los informes sobre el desarrollo de las actividades de la empresa y sobre el estado que guarda el patrimonio invertido en ella.

Los datos estadísticos tienen que ser proporcionados oportunamente y con veracidad, pues ello permetirá a los empresarios hacer planes de expansión o de introducción de nuevos productos y llevarlos a cabo, dirigiendo todas las fuerzas de la empresa por cauces que la lleven al éxi to constante.

Los datos inexactos nunca permitirán a una empresa desarrollarse adecuadamente.

La toma de decisiones es sobre hechos no suposiciones.

#### 3.- LA FACILIDAD EN EL REGISTRO.

Mediante el uso de una computadora es más fácil el registro de las operaciones contables o estadísticas, más para esto debe de utilizarse el equipo debidamente seleocinado de acuerdo a las necesidades de la empresa. Por ello es imprescindible que la empresa tenga un sistema efectivo y conocer perfectamente bien el equipo para poder darles las aplicaciones de acuerdo a la capacidad del mhmo.

#### 4.- LA LIMPIEZA.

Mediante au ueo ee logra obtener regiotroa limpios *1*  nitidos, absolutamente legibles y perfectsmente imprecos.

Además nunca ee verd como en loe rogietroe manuales cuando dos o tres pereonne hacen el trabajo, dos o trea tipos de escrituras diferentes, números colocados en dife rentea lugares, deeulinoación en loo ndmeroe, ni errores, borradurao o enmendndurae que tan frecuentemente so ven en los registros manuales.

Las computadoras proporcionan alineación perfecta de los formularios, pues cuentan con un sistema de programación que sujetan las formas en su lugar debido(de modo previsto con anterioridad).

#### 5.- SIMPLIFICAR LAS OPERACIONES.

La facultad de asentar en varios registros simultáneamente y de registrar la información una sola vez que tienen las computadoras, simplifican desde luego todas - las operaciones comos

- Calculan todas las operaciones aritméticas y producen los resultados de estas automáticamente.
- $-$  Determinan si un cálculo es positivo o negativo, y según es el signo así queda impreso en el formulario y en el eopacio previsto para ello.
- Advierten si algún dato comprobatorio es introducido in correctamente y proporciona loe medios para eliminar lo aceptado, por lo contrario, loe datos correctos,

6.- HACER SENCILLOS LOS CONTROLES DE LAS AUDITORIAS.

El trabajo más arduo en la auditoría es la preparaci6n de loe controles, controles que tienen que ser revieadoe y cotejados cuidadosamente, operaciones que tienen que aer verificadae paeo a paeo. Por medio de una computadora en donde llevamos todos nuestros datos de contabilidad podemos proporcionar todos estos controles debidamente certificados en cuanto n exactitud,

Todas las operaciones eon debidamente identificndae, Loe reaultadoe correctamente calculadoo y comprobadoe,

La computadora es el primer auditor interno que revi ea, controla y certifica ln exactitud de loe uoientoo y sue reaultadoe,

¿ COMO LOGRAR TODOS LOS OBJETIVOS ANTERIORES ?

Para conseguir todos los objetivos anteriores es inprescindible el criterio amplio del organizador, a fin de que la aplicación del equipo sea acertada y corresponda exáctamente a las operaciones que se desarrollon.

A tal objetivo, es necesario conocer la organización contable de la empresa a la que pretendemos instalar un equipo de cómputo, para determinar mediante un análisis detallado cuales operaciones van a llevarse mediante su uso y cuales no.

 $\label{eq:reduced} \mathcal{L}_{\text{G}}(\mathbf{q},\mathbf{q}) = \mathcal{L}_{\text{G}}(\mathbf{q},\mathbf{q},\mathbf{q}) = \mathcal{L}_{\text{G}}(\mathbf{q},\mathbf{q},\mathbf{q},\mathbf{q},\mathbf{q}) = \mathcal{L}_{\text{G}}(\mathbf{q},\mathbf{q},\mathbf{q},\mathbf{q},\mathbf{q},\mathbf{q},\mathbf{q},\mathbf{q},\mathbf{q},\mathbf{q},\mathbf{q},\mathbf{q},\mathbf{q},\mathbf{q},\mathbf{q},\mathbf{q},\mathbf{q},\mathbf$ 

#### DESVENTAJAS DE LA CONTABILIDAD POR COMPUTADORA

- Primeramente dentro de la empresa no contamos con plan ta de luz, ocurre un corte de energía eléctrica al momento de estar casturando la información, dicha información desaparecerá y será necesario volver a procesar la. También podría solicitarse urgentemente un dato en dicho momento y nos sería imposible proporcionarlo.
- Podría ocurrir una descompostura a la máquina en cualquiera de sus componentes y durante el tiempo de reparación de los mismos no podremos, ni almacenar informa ción, ni obtener información alguna, por lo tanto la información no será veraz ni oportuna, ya que no podre mos tener los registros al día.
- Si ocurriera algún daño a los discos, perderíamos in-formación total si no contaramos con respaldo de losmismos.
- Si nuestro equipo adquiere el virus que en la actualidad está de moda, este nos borraría la información, la falsificaría y no nos permitiría interpretar la información.

#### MENU DE UN SISTEMA DE CONTABILIDAD

Este contiene las actividades que se pueden realizar mediante un programa o sistema contable y las funciones incluyen generalmente las siguientes:

1.- MANTENIMIENTO AL CATALOGO DE CUENTAS:

- a) Alta de cuentas
- b) Baja de cuentas
- c) Modificación de cuentas
- d) Catálogo de cuentas

2.- MANTENIMIENTO A LOS MOVIMIENTOS:

- a) Captura de movimientos
- b) Borrade de movimientos
- c) Modificación de movimientos

3.- APLICACION DE MOVIMIENTOS:

a) Actualización del mayor

4.- REPORTES CONTABLES:

- a) Diario
- b) Mayor general
- c) Auxiliar de mayor
- d) Balanza de comprobación
- e) Estado de resultados
- f) Estado de posición financiera

#### III ٥

#### LA COMPUTADORA EN LA EMPRESA  $\bullet$

#### CAPITULO  $I I I$

" LA COMPUTADORA EN LA EMPRESA "

Introducción.

Anteriormente las únicas empreses que tenían dineropara adquirir un sistema de cómputo, eran las de mayor qu pacidad para generar utilidades, ya que esto representaba un desembolso de varios millones de pesos, que conforme se van revolucionando, estos precios disminuyen.

Para las empresas pequeñas, la instalación de un e-cuino era realmente prohibitivo. Debido a su alto costo, aunque hubo algunas que no importandoles el precio deci-dieron adquirirlas. Al poco tiempo desistieron de su uso precisamente por el alto costo del equipo y por el gastoque implecaba su mantenimiento.

En la actualidad las empresas hacen uso del micropro cesador que ha venido a revolucionar el mundo de la compu tación. El microprocesador es un equipo pequeño y de unprecio muy accesible.

A continuación analizaremos algunas de las aplicacio nes de la computadora en la empresa.

ALGUNAS DE LAS APLICACIONES DE LA COMPUTADORA EN LA EMPRESA

Dado que actualmente los programas de software tie-nen mucha aceptación en nuestro medio, a continuación se presentan algunas de las características del programa.

Estos programas dependen de lo nosotros deseamos rea lizar en la empresa.

### 1.- CONTABILIDAD,

Una de las mejores que ha tenido la computadora en la empresa es on la contabilidad general.

Actualmente con la necesidad de toda empresa de tener un control absoluto de suo operucionea, el eintema de con tabilidad ee convierte en una herramienta de valor incalculable.

Algunas de las ventajas que nos ofrece su manejo son: 1.- Control adecuado y efectivo de los movimientos de ln empresa.

- 2.- Reduce la carga de trabajo tedioso y repetitivo del trnbajo contable.
- 3.- Control del flujo de caja
- 4,. control del efectivo.
- 5.- Pacilidad y rapidez en la obtención de reportes finan cieros y de control para una toma de decisiones efectiva y oportuna.
- 6.- Control de las erogaciones pagadas y por pagar.
- *1.-* Rapidez y eficiencia,

El funcionamiento de todo sistema es sumamente senci llo y podemos hablar de un ciclo que como en toda buena regla tiene sus excepciones en cada uno de los sintemae,

CICLO DE IMPLANTACION DE UN SISTEMA CONTABLE

l.- Rl. primer paso del ciclo ee la dsfinioidn del eiotema a implantar.

Dentro de este primer paso encontramos la carga del catálogo de cuentas.

El usuario debe introducir a la máquina todas las

cuentas de su catálogo contable con un c6digo. Este c6digo ee la clave de identificaci6n de la cuenta. Ae! el indicar dicho c6digo el sistema eabrá a que cuenta afectar,

construction and

and an extent for the first

Eeta carga se hará una sola vez, ya que en loe perlo· dos posteriores el catálogo eiempre será el mismo pa· ra la empresa, y s6lo se iran anoxundo los c6digos da cuentas nueva& que ce vayan creando en el transcurrio de los períodos, conforme a las nuevas necesidades de la miema.

Es muy importante determinar las cuentas y subcuentas do lar- cuentas, etc,

Otra parte fundamental de este primar paso del ciclo lo llamamos definioidn de parámetros, dentro de esta definición indicaremos al sistema la forma de trabajar nuestra contabilidad. Indicaremos el mes y perío do n trabajar, definiremos el o loa conceptos que sean constantes, utilización de archivos históricos o actuales, etc,

También es importnnte definir loe reportes quo deeen· moa obtener, la forma de los reporteo ya eoa de acuor do a los deseos del administrador, contador o propietnrio de la empresa,

Lo anterior mencionado, lo respetan los sistemas contables, pués nos ofrecen la opción de diseñar los reportos tal y como lo doeewnos.

En la primera fase del ciclo el esfuerzo es máximo, ya que esta es la base del sistema para poder comenzar a trabajar, una vez hecho esto lo demás es más fácil.
- 2.- La segunda parte del ciclo, es referente a la operación del sistema. En esta se procede a la captura de los cargos y abonos que se enquentran en nuestras pólizas de ingresos, egresos y diario. Esta operación puede llevarse diariamente o de acuerdo al volúmen de operaciones que se efectúen.
- 3.- La obtención de renortes y la consulta de la o de las cuentas del sistema es la tercera parte del ciclo. Esta parte se refiere a una vez que los movimientos hayan sido valuados (sctualización de archivos), obte ner los reportes que cada sistema nos ofrece. Así también efectuar las consultas por pantalla que se ne cesiten del sistema.

Los reportes que llamaríamos de "cajón" en el sistema de contabilidad son los siguientes:

- Diario de movimientos
- $-$ Libro mayor
- Balanza de comprobación
- Catálogo de cuentas

Y los siguientes reportes son los que se nos dejan di señarlos de acuerdo a nuestras necesidades.

- Estados financieros

- Gráficas y

 $-$  Datos estadísticos

- Otros

4.- La cuarta y d.ltima fase del ciclo la llamamos "cierre" es decir la clausura de un período para dar inicio a otro, quedará finalizado un mes para dar inicio a otro y así oucooivwnente,

Aquí normalmente lo que efectúan los sistemas de contabilidad es pasar los datoa del archivo. al archivo maestro,

No solamente se podrán efectuar cierres de periodos sino también los cierres de ejercicio. Una voz terminada esta etapa, estaremjs listos para  $$ comenzar el nuevo per!odo o ejercicio.

#### 2.- NOMinA.

Controlar al personal desde el punto de vista de per cepoionos mensuales, quincenales o eomnnaloo, las retonciones efectundas para el pago de sus impuestos y prestaciones dadas al trabajador, es un trabajo que requiere de mucho tiempo si lo reulizumos mununlmento, incluyendo el llenado del sobre dondo depositaremos el pego,

El uso de la computadora para calcular la n6mina nou ayuda a agilizar este trabajo e incluso evitar errores,

Bl objetivo de loe nistemao do nóminas rudicu en tener un archivo mediante el cual podumos obtener un catálo go de todos los empleados de la empresa, realizando así la nómina de pago con sus respectivas deducciones y percopaionco porfeotamento cnlculndns,

La estructura de los sistema de n6mines osta basada en1

1.- El archivo donde estan dados de alta los emplea

dos de la empresa,

2.- La tabla de loe impuoetoe correapondienteea a) Impuesto aobre el Producto del Trabajo (I,S,P,T,) b) Impuesto sobre la Renta (I,S,R,) c) Instituto Mexicano del seguro Social (I.M.S.S.) d) Impuestos al estado ( $1$ <sup> $\neq$ </sup> sobre remuneraciones) e) INPONAVIT, eto,

J,- Movimientos por oonceptoe de percepcionoa y deduooi,2 nes por cada trabajador, como son: comisiones, incen tivoe, caja de ahorros, deducciones por pr6etamo, etc.

ALGUNAS DE LAS VENTAJAS DEL SISTEMA DE NOMINAS

1,- Manejo nonoillo y dgil de las ndminae de la empresa,

- 2,- C6lcuio rápido de aguinaldos y repartos de Utilidadee
- $3 -$  Manejo de percepciones y deducciones acumuladas por  $$ empleado,
- 4.- Obtencidn de reportee de impuestos retenidos.
- 5.- Control de percepciones y deducciones por empleado,
- 6.- Método rápido y completo para el manejo de informaoidn del personal de la empresa,
- *1.-* Auxiliar del sistema contable en la elaboraoidn de la poliza de egresos,

#### CICLO DE IMPLANTACION DE UN SISTEMA DE NOMINAS

Es importante señalar que cada sistema tiene su propia forma de trabajar, y lo mencionado a continuación es un estandar de los sistemas estudiados.

1).- DEFINICION DEL SISTEMA:

- a) Determinación del salarío de la zona correapondiente.
- b) Tablas de impuestos a deducir como ISPT. IMSS. ISR. INFONAVIT. etc.
- c) Definición del período de pago; semanal, quin cenal o mensual.
- d) Descripción de conceptos de percepciones y de ducciones.
- e) Demás definición de conceptos.

2).- CARGAR EL CATALOGO DE EMPLEADOS.

Esto es determinar a los empleados que integraran nuestra nómina con sus respectivos códigos y datos que el sistema solicite como; registro federal de causantes. registro del Seguro Social. salario mensual, etc.

3). CAPTURA DE MOVIMIENTOS.

Debemos de indicar los movimientos variables

que se vayan a pagar o a deducir a cada empleado como lo son: comisiones, incentivos, pago de vacaciones, cago de prestamos otorgados, eto.

4).- CALCULO DE LA NOMINA.

Dentro de este paso el computador procede al cálculo de la nómina.

5).- REVISION DE LA NOMINA Y OBTENCION DE REPORTES. Una vez que se calcuió la nómina esta se deberá revisar para comprobar si esta cuadra. Ente cálculo es efectuado automáticamente por la com putadora. Después de la comprobación, procedemos a obtener los reportes que se necesiten así como sus recibos de nóminas correspondientes.

Si recordamos lo descrito en el sistema contable anterior podríamos darnos cuenta que este sistema es un com plemento. Es importante mencionar que el sistema de nómi nas se requiere generalmente en las empresas que manejan un gran número de empleados.

3.- INVENTARIOS.

Siempre ha sido dificil contestar en un momento determinado a la pregunta: ¿ Cuánto tenemos en unidades de "X" mercancía ? o ¿ Cuánto tengo invertido en mi almacén ?.

Esto será dificil de contestar si el control se lleva a cabo en un sistema manual o kardex, pero si llevamos el control mediante sistema de cómputo no será nada difícil y nos tomará unos minutos saberlo.

Mediante el sistema de cómputo logramos agilizar el control. evitandonos lo tedioso que resulta llevarlo manualmente el control de entradas y salidas del almacén.

El objetivo de los sistemas de inventarios es mantener un registro de los artículos de un almacén o de varios almacénes en un momento determinado, para lograr llevar su control y estadísticas al día, proporcionando informaoión rápida y oportuna.

# ALGUNAS DE LAS VENTAJAS DEL SISTEMA DE INVENTARIOS

- 1.- Elimina las tarjetas de kardex manuales
- 2.- Mayor control sobre las entradas y salidas de los productos del almacén.
- Rupidez en la obtención de reportes cuantitativos.  $3 -$
- Manejos de diferentes tipo de valuación de inventa- $4$ rios.
- Manejo automático de puntos de reorden.  $5 -$
- 6.- Facilidad de operación, evitando tener gente especializada para su manejo.
- 7.- Opción de enlace con el sistema de facturación
- 8.- Manejo de devoluciones por diferentes conceptos.

9.- Herramienta útil para la toma de decisiones.

CICLO DE IMPLANTACION DE UN SISTEMA DE INVENTARIOS 1.- Dadas las características de un sistema de tipo verti cal. los productos que deseamos controlar en nuestro sintema de inventarios es necesario asignarle un código así como también definir dentro de ese mismo có digo. las lineas de los productos a controlar. Los datos que en un momento los sistemas de inventarios pueden manejar son: Código y nombre del artículo, existencia máxima y mínima, costo y precio unita rio y su existencia actual. Tomando como base lo anterior, se deberá cargar el -

sistema, dando origen al catálogo de productos.

- 2.- Definir los tinos de transacciones es el siguiente paso a definir. Estas transacciones deberán ser los tipos de entradas y salidas del almacén por las cuales afectaremos nuestro inventario, pudiendo englobar: las compras, devoluciones al almacén, traspasos, devoluciones a proveedores, etc.
- 3.- El siguiente paso es la definición de tipo de costeo de la mercancía pudiendo ser: costos promedios, primeras entradas y primeras salida (PEPS) y últimas en tradas primeras salidas (UEPS).
- 4.- Ya definidos los parámetros de captura y dados de al ta a los productos se podrá proceder a la captura de los movimientos de entradas y salidas del almacén. Pudiendo obtener reportes como:
- Diario de movimientos
- Listas de precios
- Diarios de ventae
- Catálogos de productos
- Niveles de inventarios
- Valuación de inventarios
- Andlieis do proveedores

Loe dieeffos del reporte o reportee a utilizar, van de acuerdo a las necesidades de la empresa.

## 4,- CUEllTAS POR COBRAR.

¿ Cudnto deben loe olientou ?1 ¿ Cuándo debo etoctuar un requerimiento de cobro a mis clientes ?; ¿ Cuánto me han pagado en cate mee ?, son las preguntas que la gente de empresa se hace constantemente. Manejar un volúmen de olientes grande sin un sistema de cómputo, es realmente muy complicado

ALGUNAS DE LAS VENTAJAS DEL SISTEMA DE CUENTAS POR COBRAR

- l.- Se maneja ln cartera de clientes actualizadas, mant! niendo vivae lae partidas que prcrentcn saldos o registrando únicamente los movimientos del período en la cuenta corriente de loe clientes.
- $2<sub>z</sub>$  Opción de tener saldos mínimos para la cancelación de cuentas o documentos a criterio.
- J,- Definición de los rangos de tiempo en que se claaif! can los reportes de los saldos de clientes, tanto de lo que está vencido como do lo que está por vencerse.
- 4.- Pncilidad en el control de ventas por zonas y por agentes,
- 5.- C6lculo de fechas da vencimiento en base al plazo **de**  pago definido para cada oliente,
- $6. -$  Cálculo y cargo automático de intereses moratorios,  $(1$ en base a porcentajes para cada cliente o en forma global,
- *1.-* Variedad de reportea.

CICLO DE IMPLANTACION DE UN SISTEMA DE CUENTAS POR COBRAR

- l).- Definición de tipos de transacciones a utilizar en el sistema, como pueden ser: ventas, pagos parciales, anticipos, etc.
- 2),- Cargar el catálogo de clientes con datos comos nombre, domicilio, teléfono, zona de venta, li mito de cródito, etc,
- 3).- Captura de las transacciones efectuadas por la empresa, tanto de cargos como de abonos a las cuentas del catálogo,
- 4),- Impresión de reportne, Los reportes que podemos adquirir del sistema son generalmente los siguientes:

- Antiguedad do ealdoe

- Catálogo de clientes
- Ventas por zonas
- $-$  Auxiliares de documentos
- $-$  Ventas acumulados
- Catálogo de movimientos
- $=$  Estados de cuentas
- Etiquetas para correspondencia
- Cierre del período o ejercicio.

#### 5.- CUENTAS POR PAGAR.

El pago a los proveedores o a otros acreedores, no son cosas que nos agraden mucho, pero que invariablemente se tendrán que efectuar en la empresa.

i Cuánto se debe a los proveedores ?. i Cuánto se les ha pagado 7, son algunas de las preguntas que se hacen las empresas. Al manejar un vólumen grande de ellos sin un sistema de computación para cuentas por pagar, es muy tordado y muy complicado contestarlas.

ALGUNAS DE LAS VENTAJAS DEL SISTEMA DE CUENTAS POR PAGAR

- 1.- Permite a los usuarios la característica de controlar las compras y adquisiciones de materiales y equipo que se realizan en la empresa.
- 2.- Permite la creación y manutención de catálogo de pro veedores.
- 3.- Reeietro do pagos parciales a facturas, de tal forma que las mantieno vigentos hasta que son liquidadas.
- 4.- Reporte de los documentos que tienen vigente su descuonto por pronto pago, mostrando el monto del deecuento correepondiente.
- 5.- Efectúa automáticamente los cheques de pagos y efectúa la distribución contable correspondionte.
- 6.- Permite consultas por pantalla del cat&logo de prove! dores con información estadística del período.

CICLO DE IMPLANTACION DE UN SISTEMA DE CUENTAS POR PAGAR

- l.- Definición do tipos de traneaooiones a utilizar en el siatema, como pueden ser: Manejo de anticipos, pa goe parciales, oto,
- 2.- Indicar el catálogo de proveedores de acuerdo con el código correspondiente, y todos loe datos que sean noceesrios conocer del proveedor.
- 3 •• Definido lo anterior ae puede proceder a la captura de los movimientos de las compras efectuadas, ind1• cando la fecha de adquisición de la mercancía y las fechas de pagos.
- 4.- Obtención de reportes y pueden sers
	- Catálogo de movimientos
	- Catálogo de proveedores
	- Compras
	- Pego a proveedore's

- Anticipo a proveedores
- Análisis de saldos
- Cierro del período o ejercicio,

6,- FACrURACION,

Las facturas son los medios por los cuales se regis tran las ventas efectuadas a los clientes de la empresa.

Este tipo de trabajo se podrá penoar que ea muy fdcil realizarlo pero resulta muy enfadoso y agotador cuan do el voldmen de ventas es muy grande,

El trnbajo do feoturar ea normalmente repetitivo, ya que siempre habrá que anotar los datos del cliente. el producto adquirido, el precio, los descuentos o rebajas sobre venta para calcular el monto total de la factu ra e imprimirla como comprobante de compra del cliente.

Ahora esto se ha hecho de una manera fácil y amona por medio del sistema de facturación llevado en computadorn. Este sistema será muy poco útil si se lleva por módulo independiente, poro enlmrndo mediante los ointcmas do cuontns por cobrar o inventarios tendrd un potencial muy grande

El nistemn utilizado en m6dulo independiente, tondrá la función de facturar como si lo hiciernmos en una máquina de escribir con la facilidad de no tener que haoer ningdn tipo de cdlculo matemático, ni en la numo de los totales, ni en el cálculo de los impuestos o descuen tos. Dandole velocidad a este proceso.

El sistema enlazado udquiere gran potencial ya quo en el momento de facturar, podremos al miamo tiempo afec tar las cuentas por cobrar y los inventarios.

Facturando podremos obtener los datos del cliente con sólo digitar el número del cliente y para la descrip ción de los productos, no tendremos que escribir el nombre completo sino tan sólo digitar su código, obteniendo la descripción y el precio que multiplicado por las cantidades a facturar nos darán rápidamente el monto de la factura, con sus cálculos respectivos de impuestos y des cuentos si es que existen.

ALGUNAS DE LAS VENTAJAS DEL SISTEMA DE PACTURACIÓN

- 1.- Rápida elaboración de facturas.
- 2.- Manejo dinámico de impuestos y descuentos
- 3.- Cancelación de nedido y facturas en forma automática.
- 4.- Imprime pedidos, facturas, notas de cargo y notas de crédito.
- 5.- Comisiones por venta.

REPORTES OUE PODEMOS OBTENER DEL SISTEMA DE PACTURACION.

- Impresión y listado de pedidos
- Impresión de facturas  $\blacksquare$
- Diario de facturas
- $-$  Resumen de ventas
- Notas de crédito por devolución
- Detalle de ventas

### 7,- TABULADOR ELECTRONICO,

was an include of the control

Es una hoja tabular como las que usamos en la contabi lidad manual que se proyecta en la pantalla de la computadora, consta de renglones y columnas que donde estos se in tersectan forman ventanas o celdas.

Dentro de este sistema podemos efectuar cálculos numé ricos, aritméticos, matemáticos y algebraicos.

Ofrece la facilidad de programar las operaciones sin necesidad de saber un lenguaje especifico,

Trabaja a base de comandos. Los comandos contienen las tareas que se pueden efectuar.

El diseño de la hoja es en base a los datos que el usuario desea obtoner.

Es un auxiliar en la presentación de presupuestos, es tudios de costos, estados financieros proforma, etc.

ALGUNAS DE LAS VENTAJAS DE LOS TABULADORES ELECTRONICOS. 1.- Rapidez en cálculo y diveño.

2.- Seguridad en el momento de cfectáar los cálculos,

),- Efectda operaciones complejas en cueet16n de eegundoe,

4,- Es una herramienta de valor inclaculable al responder a la pregunta de ¿qué paea ei?, ya que nos permite manipular los datos,

# 8,- EL GRAPIOADOR,

Después do efectúar los cálculos que se pueden obtener en los tabuladores electrónicos es interesante poder

graficor los resultados, sin tener que elaborarlos a mano sino tan sólo oprimiendo algunas de las teclas del computador electrónico.

Podemos plasmar gráficas lineales, de barra, circula res, de pastel, etc., a color como en blanco y negro, dependiendo del equipo con que estemos trabajando.

Una gráfica es muy fácil de interpretar por que contiene información clara y concisa. Su utilización puede justificarse dentro de la empresa, siempre y cuando las presentaciones de los resultados así lo requieran,

# IV

" SISTEMAS DE PROGRAMACION PARA COMPUTADORAS Ħ

Dentro de este cepítulo mencionaré las características principales de alguno de los paquetes que en la actualidad existen para el registro básico contable hasta el análisis de información financiera muy sofisticado.

#### CONTPAQ  $1 -$

# **CARACTERISTICAS:**

- 1.- Es un paquete multiempresa que puede controlar hasta 64 empresas en diferentes subdirectorios en un disce fijo, que controla eficientemente la actualización a disce reduciendo la posibilidad de pérdida de información.
- 2.- Contiene un módule gráfice integrade y permite el ac cese a tedes los archivos en consultas especiales via REPORTEADOR.
- 3.- Preperciona les estades financieros básices: Estado de Posición Financiera, Estado de Resultados, Estado de Origen y Aplicación de Recursos, Flujo de Efectivo. Incluye además les reportes requeridos en la re forma fiscal de salde promedie disrie y componente inflacionario. Estos reportes se pueden obtener por pantalla, impresora e disce, al igual que los demás reportes. Se utilizan las cuentas especificadas per el usuarie come cuentas de mayor además de las que define come de títule.
- 4.- Proporciona también la Balanza de Comprebación, anexes y auxiliares de tedos les rubres definides para el Estado de Posición Financiera y Estado de Resul . tades.
- 5.- Se obtiene también el libro mayor y es nocible una nó liza de concentración por todo el mes o rango de fechas y opcionalmente por tipo de póliza. Util esto último cuando se desea llevar la contabilidad en libros manuales.
- 6.- La información puede ser rastreada para efectos de au ditoría desde cualquier punto: partiendo de cuentas y verificar pólizas a estas o hacerlo, desde las propias pólizas hacia la cuenta afectada.
- 7.- Permite obtener catálogo de cuentas con múltiples onciones.
- 8.- Número de cuenta hasta de 14 dígitos, con cualquier estructura definible por el usuario, con lo que se puede asignar uno, dos o más digitos para la cuenta: uno, dos o más digitos para la subcuenta y así sucent vamente. Los tipos de cuenta pueden ser de orden o de estadisticas afectables, con lo que se pueden registrar datos de costos, kilos, unidades, etc.
- 9.- Uso optativo de dígito verificador en el número de cuenta, con lo que se disminuye la incidencia de erro res en la captura de pólizas, etc., pudiendo especifi carse al empezar a trabajar y después indicar que no lo use.
- 10.- La duración de los mensajes de error, el color y otras características operativas pueden ser especificadas redefiniendo las opciones de instalación.
- 11.- Es multidimensional, ya que además del catálogo con table se pueden definir cuentas estadísticas que re lacionen o reúnan la información de la cuentas del -

catálogo, proporcionando así información para la toma de decisiones.

- 12.- Las cuentas estadísticas se actualizan simultáneamen te a la afectación de cuentas contables. En esta forma se quede obtener información por departamentos. por centro de costos y utilidad, o hacerlo por concen to de gasto o de cualquier otra manera que la empresa lo maneje, sin afectar la operatividad de la contabilidad y no restringida a cuenta de resultados.
- 13.- Se puede afectar desde una cuenta contable a cualquier número de cuentas estadísticas que concentran y rolacionan anexos e inclusive auxiliares (movimientos que afectaron a la cuenta contable de que se compone la es tadistica).
- 14.- Al ser flexible la definición y la extructura del catálogo, puede conformarse para toma de decisiones en análisis de costos, precios de ventas, etc.
- 15.- El catálogo de cuentas puede armarse de tal forma que los números de cuentas no requieren de una secuencia fija.
- 16.- El usuario puede consultar la información de una cuen ta en particular y rápidamente pedir la superior. La primera subcuenta de la que está consultando. la siguiente o la anterior a la subcuenta de ese nivel. sin tener que teclear la nueva cuenta, tanto en consulta como de anexos, auxiliares, etc.
- 17.- Se puede indicar la forma en que trabaja su contabilidad definiendo opciones como:

- Tipo de período

- Folio automático de pólizas o proporcionado

- 18,- Si opt6 por guardar los movimientos del afio y definió que se pueden modificar meses anteriores, le permite insertar, corregir o borrar pólizas de meses anterio res, permitiendo la impresión corregida de dichos reportes,
- 19.- Permite tomar la decisión de tipo " que pasa si " so bre la simulación del comportamiento contable operan do pólizas sin afectar y luego afectándola o desafeo tdndolas.
- 20,- Al actualizar la información ajuota en forma automdt! enmonte los importes acarreados de cuentas inferiores con naturaleza distinta a las de la cuenta superior - (depreciaciones, amortizacioneo, etc.),
- 21.- Permite la definición de pólizas permanentes o por un cierto tiempo o rango de tiempo, inclusivo con actualización en forma natural a futuro, las cuales ee con servurán para períodos contables siguientes, verificando su vigencia, evitando con ello esfuerzo ndicional el tener que regiotrarlas de nuevo,
- 22.- Permite la elaboración automática de la póliza relativas a depreciación/ amortización tanto para la base nueva como para la tradicional, manejando en la prime ra el ajuate ( tanto revnlunci6n como devaluación) del valor,
- 23.- Puede imprimir eus pólizas individualmente, conservan do la contabilización codificuda y en limpio su archi vo.

- 24.- Permite la operación de la contabilidad de un almacén o sucurral y la concentración posterior a otro cutálo go de cuentas, sin requerir recaptura.
- 25.- Dicponibilidad de saldo de cuenta por todos loa meaos del ejercicio y comparativo contra preeupueeto, aef como saldo de ejercicios anterioreo.
- 26.- Pacilidad de imprimir estados financieros en cualquier momento dentro del período contable, ya que la informa ción permanece actualizada.
- $27. -$  Da la facilidad de la elaboración de reportes por medio del reportcador, útil para la coneulta y definicidn do formatos especiales on la preeentaoi6n de la información. El reporteador permite extraer información de cualquier cuenta del catálogo en cualquier ni vel, tunto por la propia cuenta como por las que la componen.
- 28.- Deonrrollado en español para su completa comprenoi6n.
- 29.- Brinda facilidudes de los disefloe do los reportee en forma interactiva (diálogo con el ununrio) y con ayuda al momento de definir repartos, pudiendo gaardnree eetos para utilizaci6n posterior en forma repetitiva. Puede modificar reporteo previamente definidoo o duplicar los reportea notunlea creando otroo nuevos.
- $30 -$  Los reportes pueden ser guardados con una clave de se guridad que impide que otras personas utilicen esta información no estando autorizadas para hacerlo.
- 31.- Aceptacidn da p6lizas totalmente cuadradas o utilizadas para una cuenta de cuadre por diferencias que mar

cará un error de cuadre en la impresión de estados fi nancieros hasta la corrección de las pólizas.

32.- Filiación automática en diarios oficiales.

- 33.- Podemos tomar la opción de impresión como: doble espa cio, salto de hoja, encabezados en la primera hoja o en todas, tino de letra, etc., así como tipo de impre sora.
- 34.- Guarda presupuestos y saldos de meses anteriores, así como guarda datos de presupuentos y saldos de años an teriores lo hace con los cargos y los abonos.
- 35.- Facilidad de definir hasta 9,999 diarios adicionales a los de ingresos, egresos y diario, permitiéndo manejar su contabilidad para obtener la información de apertura, diario de ingresos por sucursal, etc.
- 36.- Guarda los indices del Banco de México para el cálculo del componente inflacionario.
- 37.- Uga hasta 9.999 tablas de inflación, porcentajos que pueden ser usados para presuouestos (los primeros cien contienen los indices del Benco de México).
- 38.- Uso de facilidades para visualizar, logrando ver aní la póliza con el número de cuenta así como su nombre. cargo o abono y otros datos relativos.
- $39 -$  Las pólizas pueden tener hasta 9,999 movimientos y  $$ ser introducidos opcionalmente en rojo, brindándole además la facilidad de edición inmediata de reportes al introducir movimientos de una póliza, como en una calculadora.

40.- Actualización inmediata de la información a la captu-

ra de la póliza, permitiendo en caso de cancelación de una nóliza. La restitución inmediata de la información previa en forma automítica. Con esto se evita el tener que esperar un largo proceso de cierre del mes para obtener estados financieros.

- 41.- Permite insertar movimientos en algún lugar de una póliza ya creada, así como cambiar el número de cuenta de algún movimiento.
- 42.- Permite dar de alta cuentas dentro de la operación normal de captura de pólizas.

MENU PRINCIPAL DEL CONTPAQ (PAQUETE DE PROGRA MACION DE CONTABILIDAD).

> CONTADILIDAD **REPORTEADOR GRAPICADOR NUEVA EMPRESA** ARCHIVOS **DISCOS SALIR**

N ... CONTABILIDAD.

Se refiere al manejo de pólizas, reportes, catálogo, fin de período e instalación.

R ... REPORTEADOR.

Se podran crear nuevos formatos de impresión o ejecutar los definidos previamente.

G -- Graficador,

En este podrá definir e jecutar gráficas de les dates contenidos en su sistema  $\bullet$  datos externos captados por el -Reporteador.

N --- Nueva empresa

Se utiliza para seleccionar del menó de empresas, la·· empresa con la que se desee trabajar.

A --- Archives

Sirve para trabajar con los archivos de un disco, sean estos los que guarden la información de CONTPAQ o de otro tipo,

D --- Discos

Sirve para trabajar con los discos que utiliza su equ! p• •

 $S \leftarrow$  Salir

Termina la sesión cerrando correctamente sus archivos.

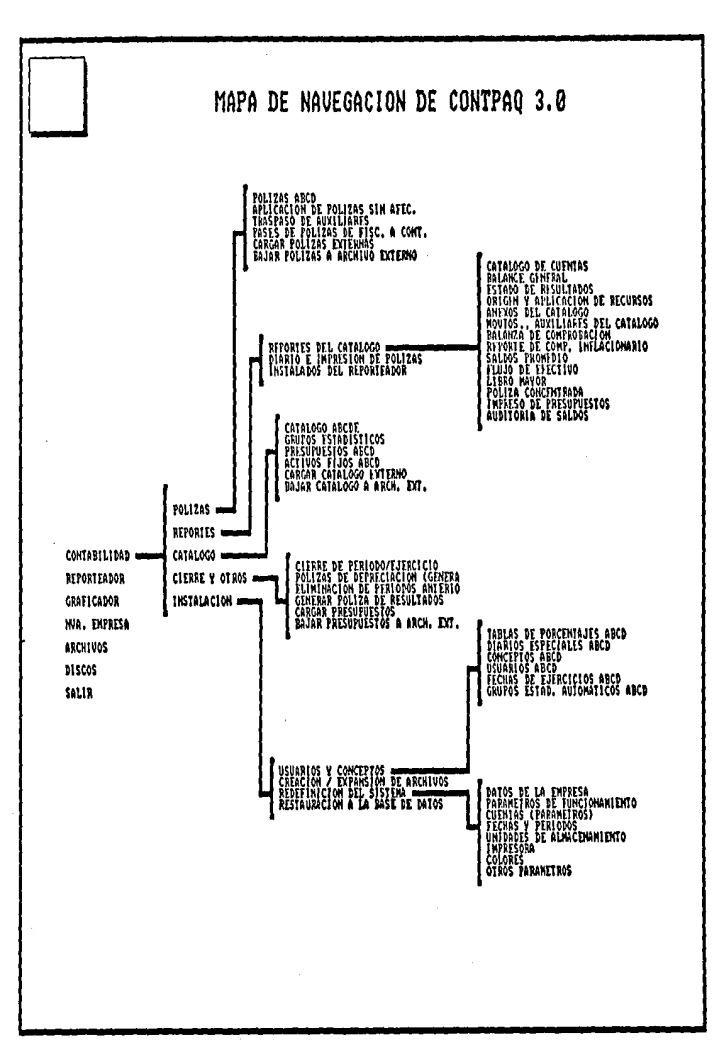

# CASO PRACTICO DEL CONTPAO

A continuación se señala un caso práctico con el sistema de programación CONTPAQ, mencionado anteriormente como un paquete multiempresa.

La empresa "UNIVERSAL, S.A." es ficticia, quien desea conocer en que posición se encuentra la empresa al: 31-mayo -1989, por ello es necesario obtener los reportes del catálogo.

Para una mejor comprensión es necesario aclarar que las flechas abajo señaladas corresponden al tecleo que debemos hacer en la computadora para obtenerlos

### MENU PRINCIPAL

Contabilidad-Reportendor Graficador Nueva empresa Archivon Discon Salir

Polizas Reportes-Catálogo Fin de período Instalación

Reportes del Catálogo Instalados del reporteador

Catálogo de cuentas Posición financiera, Balance General .Estado de resultados  $\rightarrow$ Origen y aplicación de recursos «Balanza de comprobación Libro mayor

a consequent of the collection

فالقادم وبالمداء

 $\overline{4}$ 

# EMPRESA UNIVERSAL S.A.

# CATALOGO DE CUENTAS AL 31 de Mayo 1989.

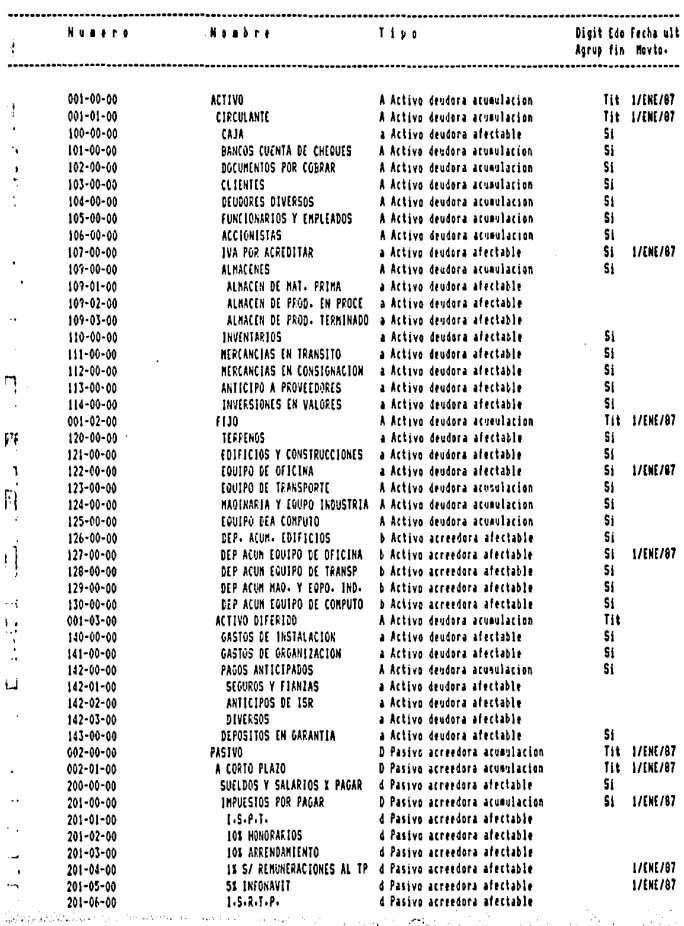

**Continued** 

 $\sigma_{\rm S}(\tau)$ 

n Salawan<br>Manazarta

s dell

55

 $\blacksquare$ Hoja

# EMPRESA UNIVERSAL S.A.

# CATALOGO DE CUENTAS AL 31 de mayo 1989

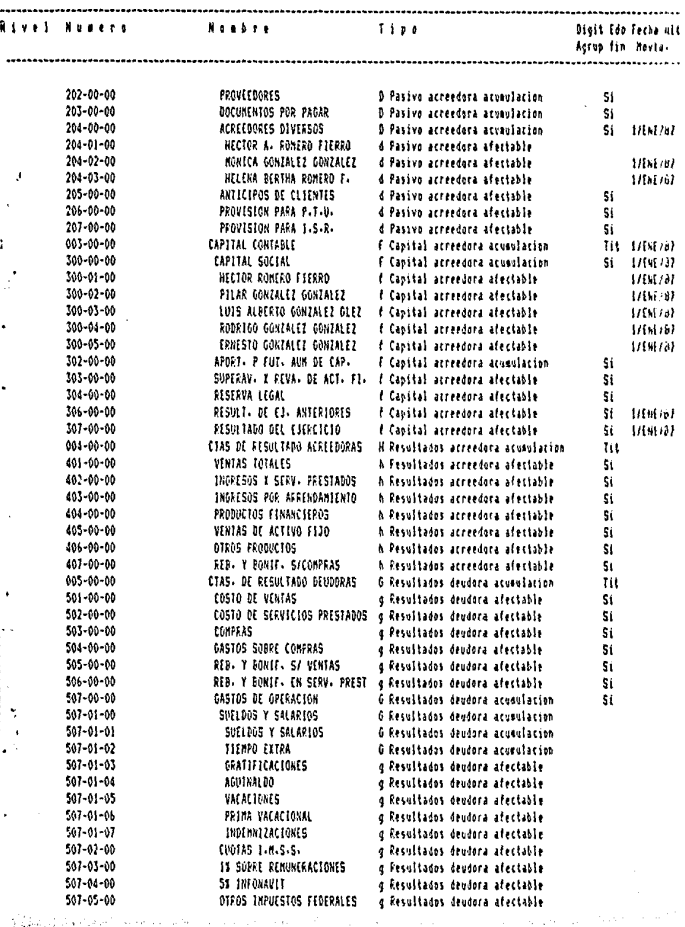

 $\sqrt{\frac{1}{2}\int_{\mathbb{R}^{2}}\left(\int_{\mathbb{R}^{2}}\left(\int_{\mathbb{R}^{2}}\left(\int_{\mathbb{R}^{2}}\left(\int_{\mathbb{R}^{2}}\left(\int_{\mathbb{R}^{2}}\left(\int_{\mathbb{R}^{2}}\left(\int_{\mathbb{R}^{2}}\right)^{2}\right)dx\right)\right)dx\right)d\mu\right)}d\mu_{\mathcal{M}}\left(\int_{\mathbb{R}^{2}}\left(\int_{\mathbb{R}^{2}}\left(\int_{\mathbb{R}^{2}}\left(\int_{\mathbb{R}^{2}}\left(\int_{\mathbb{R}^{2$ 

56

 $\overline{\mathbf{z}}$ **Hose** 

# EMPRESA UNIVERSAL S.A.

# CATALOGO DE CUENTAS AL 31 de mayo 1989.

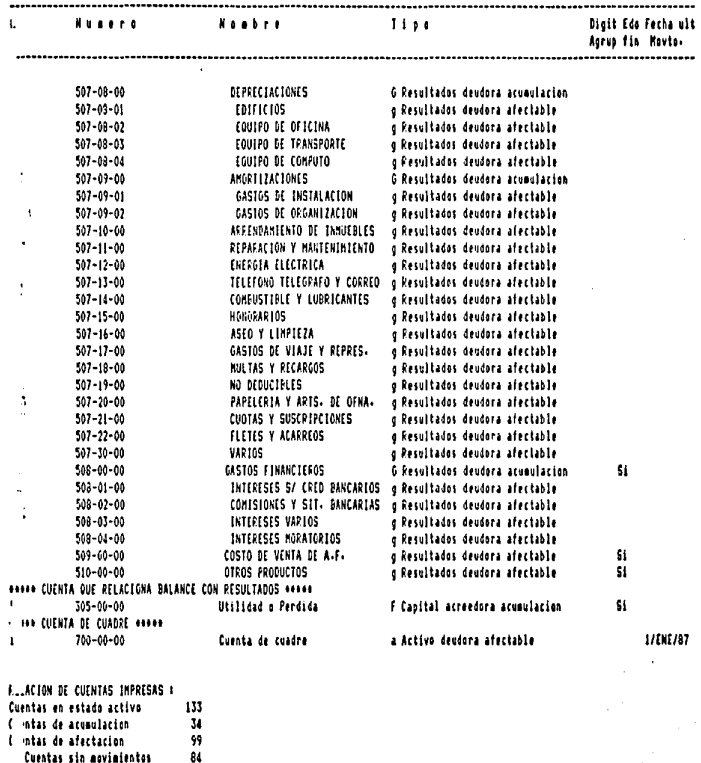

.

i,

.

57

Hoja 3

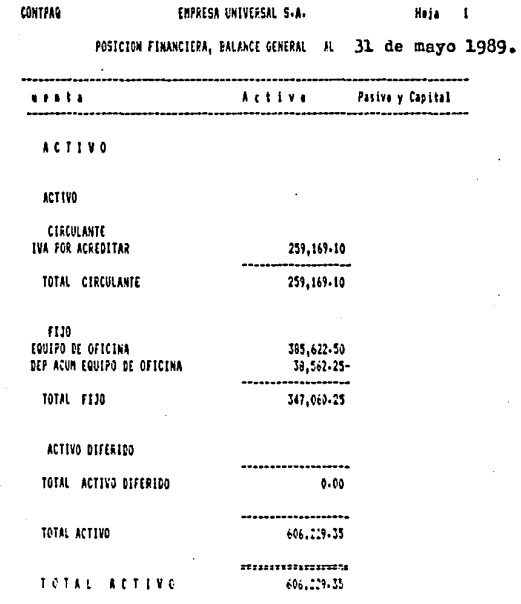

٠

٠

J.

# 58

J.

 $\ddot{\phantom{a}}$ 

÷.

43,241.60

1'653,774.89 --------------------

1'702,016.49 -----------------1'702,016.49

\*\*\*\*\*\*\*\*\*\*\*\*\*\*\*\*\*\*\*\*

1'702,016.49

 $\mathcal{L}$ 

# POSICION FINANCIERA, BALANCE OENERAL AL 31 de mayo 1989.

Pasive y Capital  $......$ **Active** 

### PASIVO

PASIVO

A CORTO PLAZO INPUESTOS POR PAGAR ACREEDORES DIVERSOS

TOTAL A CORTO PLAZO

TOTAL PASIVO

TOTAL PASIVO

#### CAPETAL

#### CAPITAL CONTABLE APITAL SOCIAL **RESULT. DE EJ. ANTERIORES** FESULTADO GEL EJERCICIO

TOTAL CAPITAL CONTABLE

TOTAL CAPITAL

the Motors of the Company and the company of the Company of the Company of the Company of the Company of the Company of the Company of the Company of the Company of the Company of the Company of the Company of the Company

500,000.00 246,483.20-1'549,303-94-. . . . . . . . . . . . . . . . . 11095,787-14-

**TELEBORIZISTI** 19695,787-14-

#### 606,229-35 tto, 229-35

#### SUMAS IGUALES

**All Address of the American** 

 $\sim$ 

# ENPRESA UNIVERSAL S.A.

ISTANO DE PISOLTAROS DEL 10. mayo 1989 al 31 de mayo 1989.

Hoja 1

Periode Parcent Aconulada Parcent

**NGRESOS** 

CTAS DE RESULTADO ACREEDO TOTAL CTAS DE RESULTADO A  $0.00$ 0.00  $0.00$ 0.00 \*\*\*\*\*\*\*\*\*\*\*\*\*\*\*\*\*\* <u>....... ............</u> ======= TOTAL  $0.00$  $0.00$  $0.00$ 0.00

**GRESOS** 

CTAS. OF RESULTADO DEUDOR TOTAL CTAS. OF RESULTANC  $0.00$  $0.00$  $0.00$  $0.00$ TOTAL  $0.00$  $0 - 00$  $0.00$ 0.00 UTLICAD O PERDICA  $0.00$  $0.00$  $0.00$  $0.00$ 

#### CONTPAG EMPRESA UNIVERSAL 5-A-Heja 1

ORIGEN Y APLICACION DE RECURSOS DEL 31 de mayo 1989.

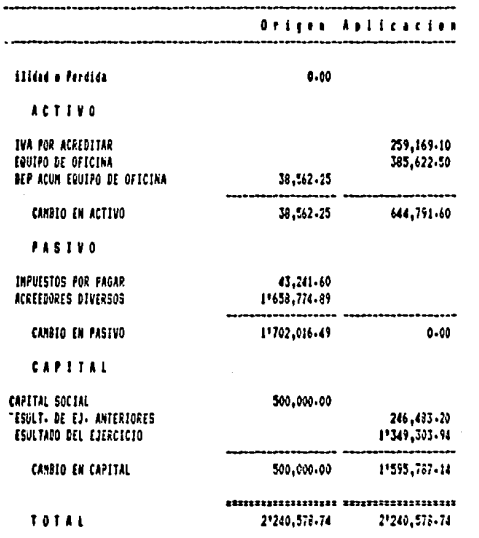

61

J.

#### EMPRESA UNIVERSAL S.A.

# BALANZA DE CONFROBACION AL 31 de mayo 1989.

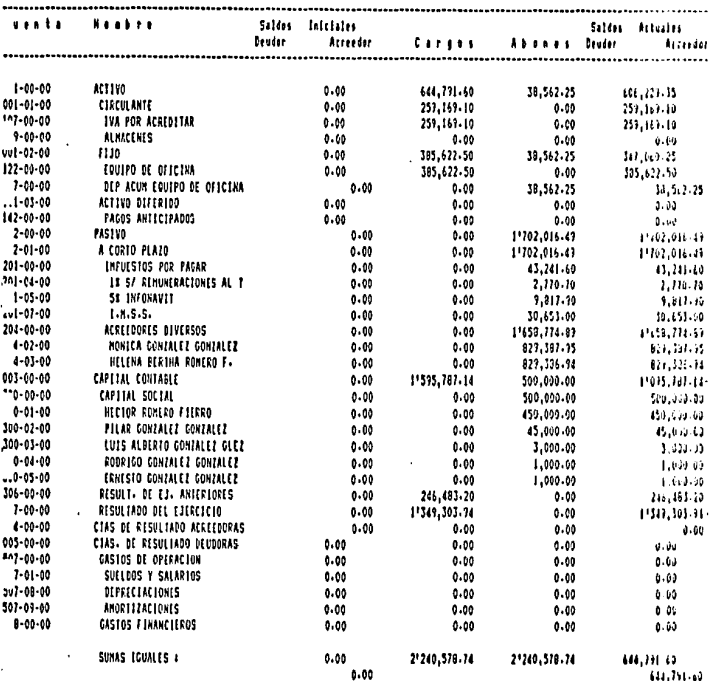

# 62<br><sup>Hote</sup>

.<br>Contras

֠

CONTPAR

×

 $\ddot{ }$ 

l,

**Gilp jutal t** 

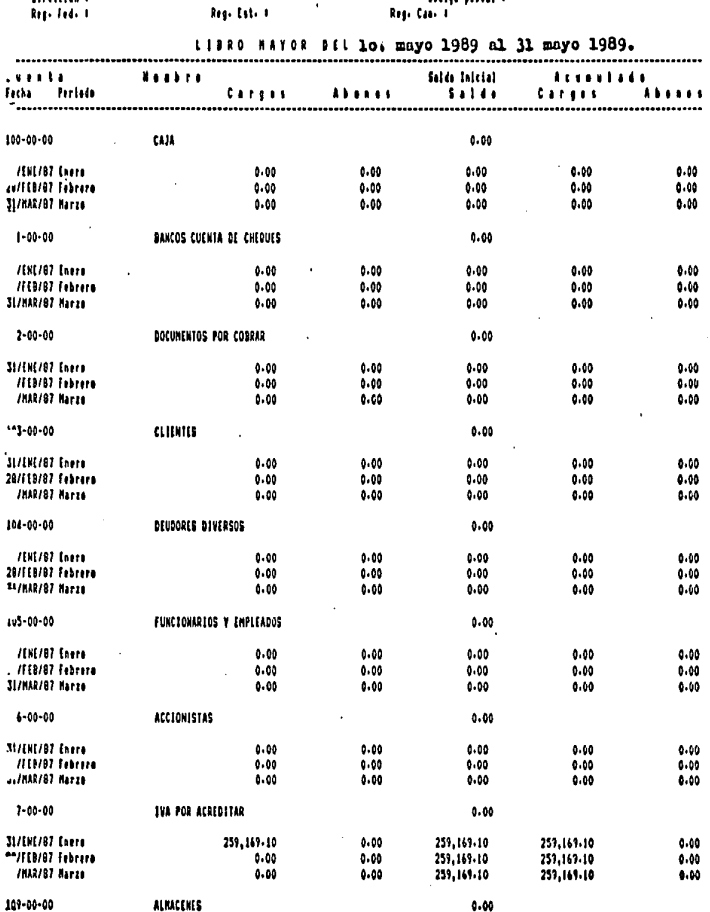

63

Hela Ĺ

أفياره

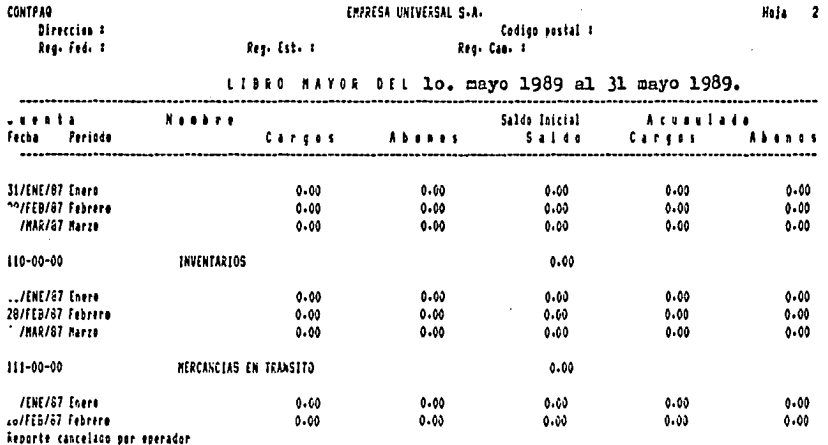

 $P = P = P = P$ 

 $\ddot{\phantom{a}}$ 

. .
### INVENPAQ

Es un paquete de programación para computadoras. Crea de para la información relativa a la administración y con tral de inventarias.

CARACTERISTICAS.

- 1.- Preporciona un listade de movimientes registrades en uno e varies almacenes, con diferentes conceptes, fechas. documentos, preveedores dependiendo  $l$ as  $e_{D--}$ ciones dadas. Este reporte se puede obtener por pan talla e per impresera, al igual que tedos los demás reportes.
- 2.- Preporciona también el diario de ventas, incluyendo. en este, tedes les movimientes de una o varias fechas con les cenceptes de venta definides en la instala--ción.
- 3.- Proporciona les movimientos contables que afectan a la cuenta de almacén de mercancías, costo de venta y proveedores para evitarle el trabajo de volver a captarle.
- 4.- Se obtienen también listados de productos sustitutes, inventario inactivo, rotación de inventarios, ubicación del producto y reporte para la toma de inventario físice.
- 5.- Permite controlar la mercancia en tránsito.

6.- Puede manejar hasta:

999 almacénes

9999 proveedores y

999 conceptos

65

 $2.4$ 

- 7.- Permite manejar inventarios por tallas o corridas (distribuidores de calzado) con flexibilidad para manejo de este tipo de empresas.
- 8.- Llevará el control de las existencias en almacenes, controlando los máximos y mínimos además de los puntos de reorden.
- 9.- Efectúa el cálculo de rotación de inventerios.
- 10.- Pacilidad de registrar cotizaciones de productos por diferentes proveedores.
- 11.- La información puede ser rastreada para efectos de au ditoria.
- $12 -$  Provee catálogos de productos de todos o de algunas familias, de todos los proveedores o de alguno(s).
- 13.- Códigos de productos de hasta 16 caracteres (letras y números) con cualquier estructura definible.
- 14.- Uso optativo de dígito verificador en el código de producto. lo que disminuye la incidencia de errores en la captura de los documentos, etc., pudiendo espe cificarse al empezar a trabajar y después indicar que no se use.
- 15.- La duración de los mensajes de error y mensajes de ad vertencia pueden ser especificados en la instalación del equino (de 0 a 99 segundos). Este tiempo puede ser acortado conforme al tiempo.
- 16.- Puede indicarsele la forma que trabajará, definiendo opciones como:
	- tipo de período (mensual, trimestral, otro)
	- Método de costeo de inventarios a utilizar (promedio

UEPS. PEPS).

- Opción de improsión específicables
- Folio automático 0:1 documentos o el elegido,
- Opción para especificar si se desea estadísticas o no, y si se guarda información de ejercicios anterio res o solo el actual.
- 17.- Puede evaluar los inventarios a Promedios, PEPS, UEPS, eto.
- 18,- Actualización "inmediata" de la información a la captura de los documentos, permitiendo en caso de cancelación do un documento, la restitución de la infonnación previa en forma nutomática.
- 19.- Disponibilidad de saldos (unidades y valores) por todoe los meses dol ejercicio.
- 20,- Da la facilidad de elaboración do reportee propioo, por medio del reporteador, útil para la consulta y de finición do formatos especiales, en la presentación do la informuci6n a Gerencia.
- 21.- Los reportes pueden ser guardados por una clave de se  $r$ uridud que impide que otrus porsonas utilizen esta información.
- 22.- El reporteador permite extraer información de cual- quier producto, almacén, proveedor o de los documen-toe o movimientos que los hon afectado.
- 23.- Permite utilizar instrucciones que eliminan la neccel dad de un lenguaje de programación.
- 24.- Integra una hoja de trabajo (reporteador) de 40 colum nas y de 1000 renglones (según memoria).
- 25.- Maneja 10 niveles de seguridad y claves de usuarios de finidas por el administrador (usuario de prioridad más alta), restringiendo el acceso a nivel general e por ti pe de actividad.
- 26.- Per medio del reportendor se puede ebtener dates e re portes en ferma inmediata per pantalla, per impresera o grabados en discos.
- 27.- Cen el reporteador y su heja electrónica interna, se pueden generar diversos tipos de gráficas: Barras, Lí neas, Barras apiladas y Pastel de acuerde a su información, déndele una nueva dimensión al análisis y presentación de la información.
- 28.- Puede registrar un precio general por cada producte y precios especifícos por cada almacén porque cuenta con con un médule de actualización masiva de precies, per medie del cual puede cambiar los precios en base a percentaje e cantidades fijas.

### MENU PRINCIPAL DEL INVENPAO

- I "--- Inventaries
- R --- Reperteader
- $G \longrightarrow$  Graficador
- A --- Archives
- $D$  ---  $Discoa$
- $S \leftarrow$  Salir

 $I \leftarrow$  Inventaries

Presenta el menú de inventarios, que se refiere al -

maneje de productes, proveedores, almacénes, conceptes y documentes, etc., relativos al cistema de opernci6n normal del sistema de control de inventaries.

### R --- Reporteader.

Sirve para usar el subsistema reporteador, en donde se podrán crear nuevos formatos de impresión o ejecutar a quellos que usted ya definió previamente, además desde es te podrá pasar a utilizer el módulo de gráficos. G --- Graficador.

En este podrá definir o ejecutar gráficas de los datos contenidos en el sistema e dates externes. A -- Archive,

Es un conjunto de utilerías que sirve para trabajar con les orchivos de un dioco, sean los que guardan la información de INVENPAQ e información de otro tipo.  $D \leftarrow$  Discos.

Es una utilor!a que cirve pnrn trabajar con los die\_ cos que trabaja su equipo,

S --- Salir.

Termina la sesión cerrando los archivos.

### MENU PRINCIPAL

# INVENPAQ

### INVERTANIOS

DOCUMENTOS ABCD SOLICITAR PROCESO EN LOTE **DOCUMENTOS** CAPTURA DE THYSTTANIOS FISICOS

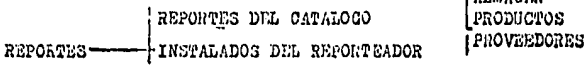

PRODUCTOS ARCDE FORMULACION DE PRONOSTICOS ARCD PRODUCTOS EAPLOSION ED MATERIALES SUSTITUTOS ARCD

CIERRE DE PERIODOS Y EJERCICIOS PROVEEDORES ABCDE COTIZACIONES DE PRODUCTOS ABOD CIERRE/OTRO ORDENAR POLIZAS DE CONTABILIDAD

ALMACENES ABOD CONCEPTOS ABOD INSTALACION USUARIOS Y CARACTERISTICAS EXPANSION Y CREACION DE LRCEIVOS INSTALACION Y REDEFINICION DEL SISTEMA

- A ALTAS
- **B BAJAS**
- C CAMBIOS
- 
- D DESPLIEGUES
- E EXTRAS

### MAPA DE NAVEGACION DE INVENPAQ

**LATIN ACCIN** 

A continuación se señala un caso práctico con el sis tema de programación INVENPAQ, mencionado anteriormente.

"La gran empresa, S.A. de C.V. con giro papelero, de sea conocer algunos de los reportes del almacén, necesarios para conocer la situación del mismo a la fecha: abril 30, 1989.

Para una mejor comprensión es necesario señalar que las flechas abaio señaladas corresponden al tecleo que debemos hacer en la computadora para obtenerlos.

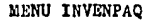

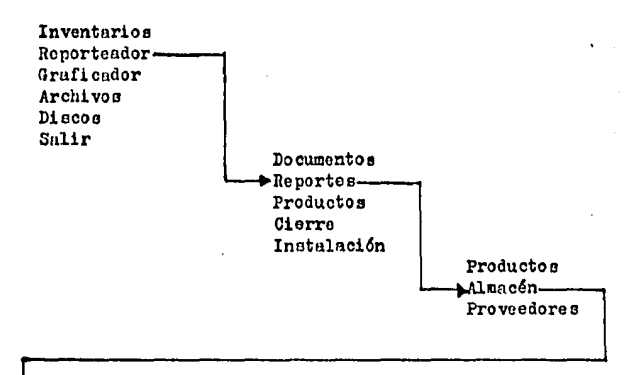

→Catálogo de almacén >Inventario actual de almacenes Precio de venta almacenes -Diario de ventas

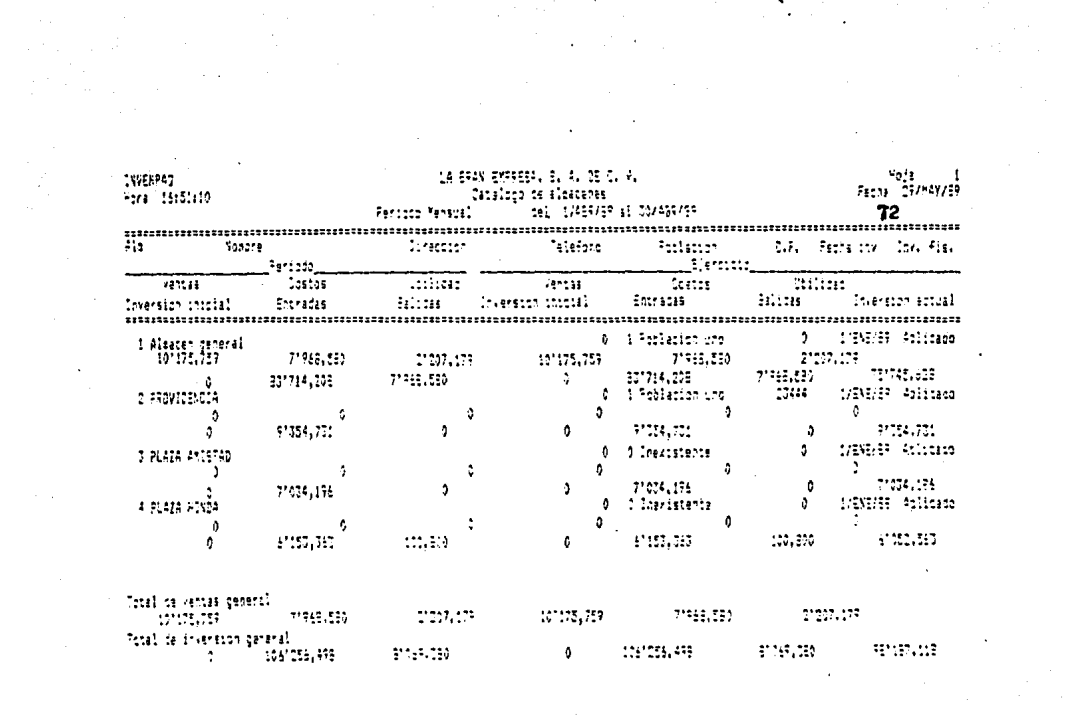

 $14772222$ For Hitchin

 $\mathcal{L}^{\text{max}}$ 

 $\sim$ 

# LA SAN ESPRESA, S. A. CE C. V.

ة - Hoja<br>Fetha 29/MAY-69  $\overline{73}$ 

 $\bullet$ 

÷.,

÷.

 $\mathbf{r}$ 

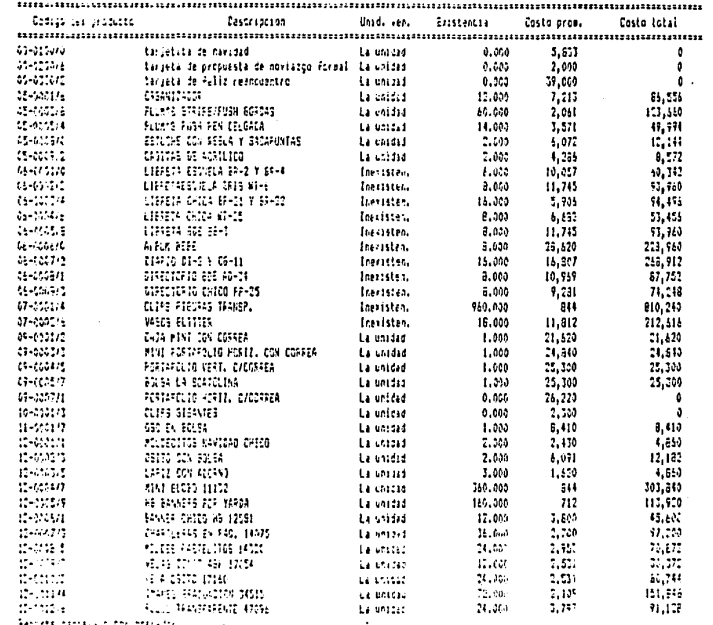

essett partitious par aderador

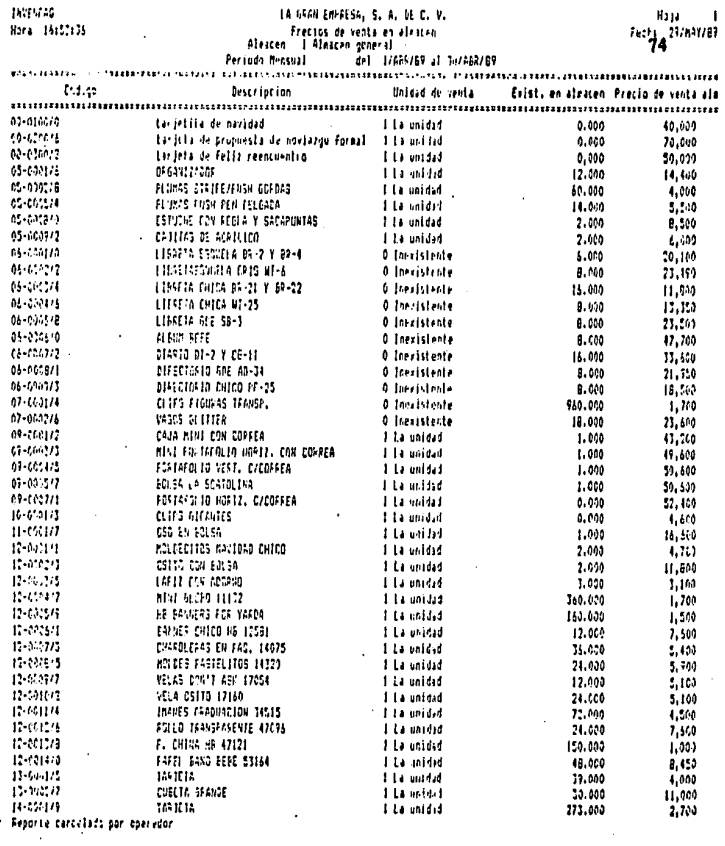

 $\label{eq:2.1} \mathcal{L}_{\mathcal{A}}(\mathcal{A}) = \mathcal{L}_{\mathcal{A}}(\mathcal{A}) = \mathcal{L}_{\mathcal{A}}(\mathcal{A}) = \mathcal{L}_{\mathcal{A}}(\mathcal{A})$ 

 $\mathcal{L}^{\text{max}}_{\text{max}}$ 

 $\mu_{\rm eff}$  and  $\mu_{\rm eff}$  is the state of the polarization of the symmetric  $\theta$  , and  $\mu_{\rm eff}$  $\label{eq:2} \begin{split} \mathcal{L}_{\text{max}}(\mathbf{r}) = \frac{1}{2} \sum_{i=1}^{N} \mathcal{L}_{\text{max}}(\mathbf{r}) \mathcal{L}_{\text{max}}(\mathbf{r}) \\ \mathcal{L}_{\text{max}}(\mathbf{r}) = \frac{1}{2} \sum_{i=1}^{N} \mathcal{L}_{\text{max}}(\mathbf{r}) \mathcal{L}_{\text{max}}(\mathbf{r}) \end{split}$ 

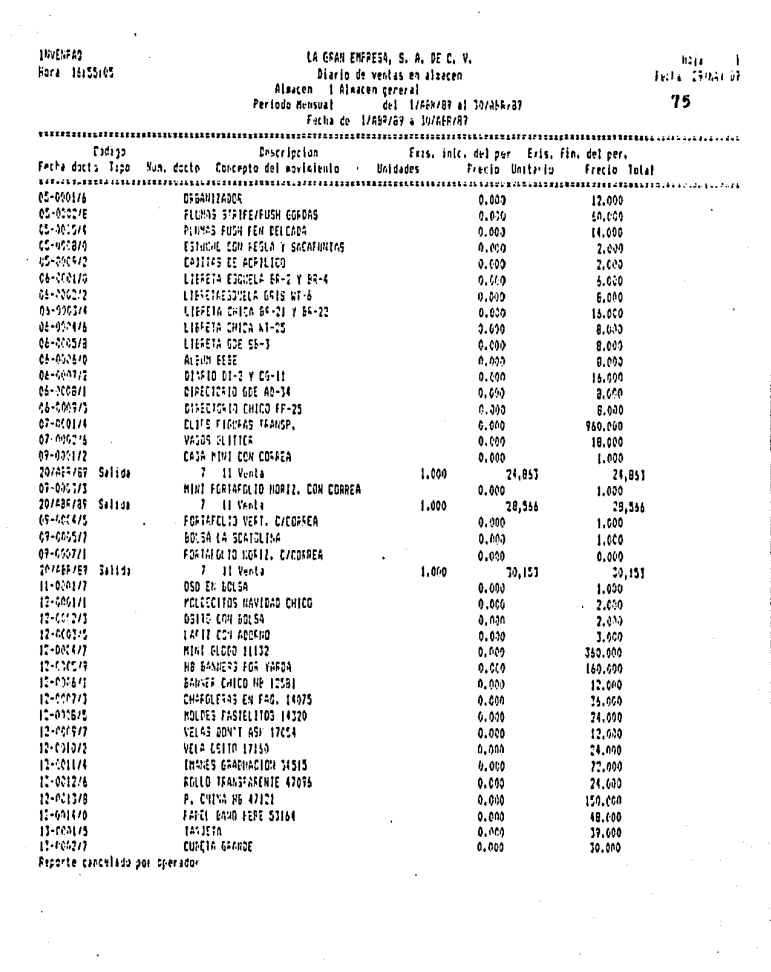

 $\sigma_{\rm{max}}$  and  $\sigma_{\rm{max}}$  $\label{eq:2.1} \frac{d\mathbf{r}}{d\mathbf{r}} = \frac{1}{2} \sum_{i=1}^n \frac{d\mathbf{r}}{d\mathbf{r}} \mathbf{r}_i \mathbf{r}_i \mathbf{r}_i \mathbf{r}_i$   $\mathcal{L}(\mathcal{L}^{\mathcal{L}})$  and  $\mathcal{L}^{\mathcal{L}}$  and  $\mathcal{L}^{\mathcal{L}}$ 

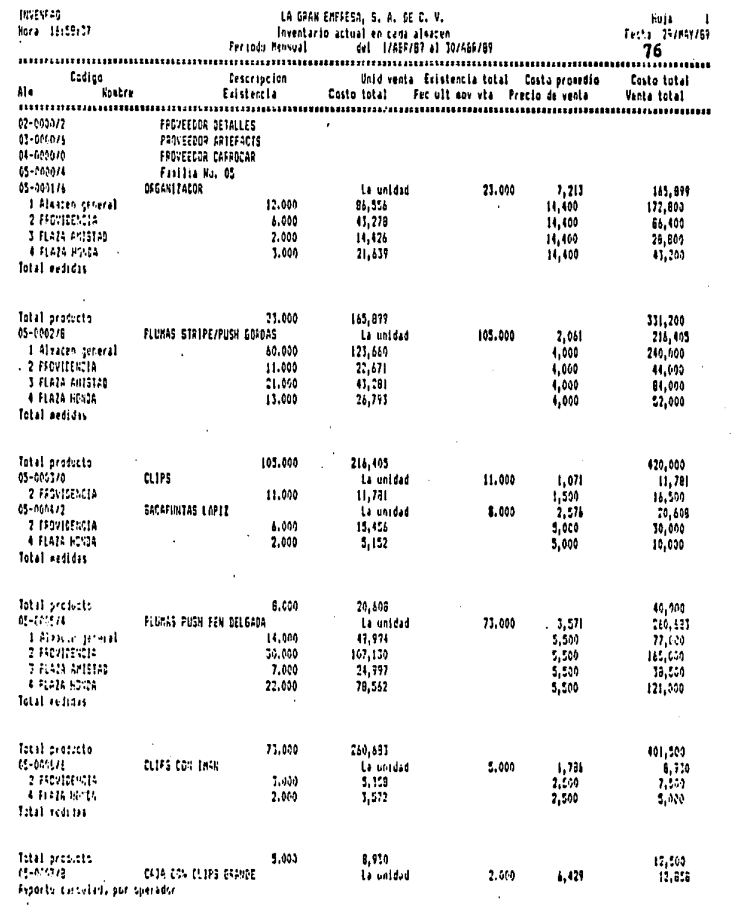

.

 $\sim$ 

.

,

### NOMIPAO

Es un sistema de programación de cálculo y toma de decisiones en nóminas.

CARACTERISTICAS.

 $3 -$ 

- 1.- Tiene diversidad de períodos (semanal, quincenal, men sual. etc.).
- 2.- Efectúa los cálculos del aguinaldo y PTU.
- 3.- Tiene 50 conceptos de percepciones y 49 conceptos de deducatores.
- 4.- Define hasta nueve zonas con sus respectivos salarios mínimos y fecha de vigencia, guardando la historia de los salarios mínimos por zona.
- 5.- Permite la actualización de las tablas del ISPT e 1MSS.
- 6.- Podemos diseñar reportes especiales.
- 7.- Puede ahorrar el proceso de elaboración de pólizas a su contabilidad, va que genera de manera automática las pólizas correspondientes a la nómina y puede enviar a CONTPAQ para su registro contable. Evitando errores y agilizando el proceso.
- 8.- Ayuda a controlar el fondo y caja de ahorro para los emoleados.
- 9.- Es posible definir hasta 99 departamentos y 999 puestos, ademas proporciona las percepciones y deduccio-nes que el empleado hava tenido por período, y en cada puesto y departamento.

lo.-Podemos generar varios tipos de gráficas.

11.-Obtiene reportes de gran importancia. Como los pagos sobre producto del trabajo, retenciones: aportaciones al IMSS, retenciones; aportaciones al INFONAVIT, retenciones de FONACOT, caja de ahorros, declaraciones anua les, formas de avisos de modificación de salarios al IMSS. pagos bimestrales al IMSS, etc.

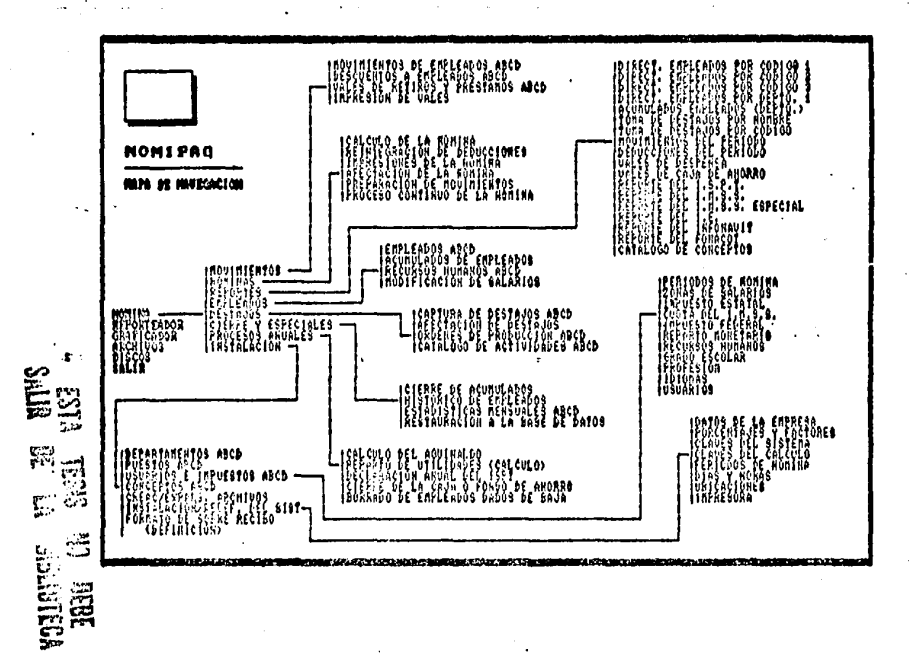

 $\cdot$ 

ಡ

### CASO PRACTICO NOMIPAO

"La gran empresa, S.A. de C.V.", con giro pape lero nos muestra de que manera obtiene algunos de los reportes del sistema de programación NOMIPAQ.

Para una mejor comprensión es necesario seña-lar que las flechas abajo señaladas, corresponden al tecleo que debemos hacer en la computadora.

### MENU NOMIPAO

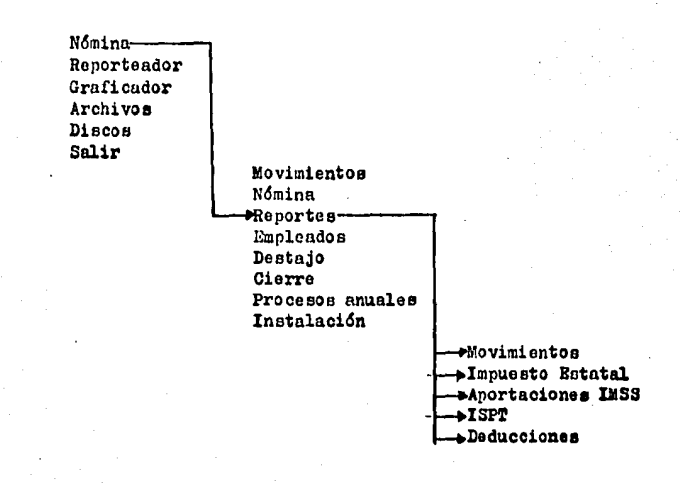

unices

## LA SPAN ENFRESA, S. A. DE C.V.

 $\langle \Psi_{\mu\nu}^{\mu} \rangle_{\mu}$ J.

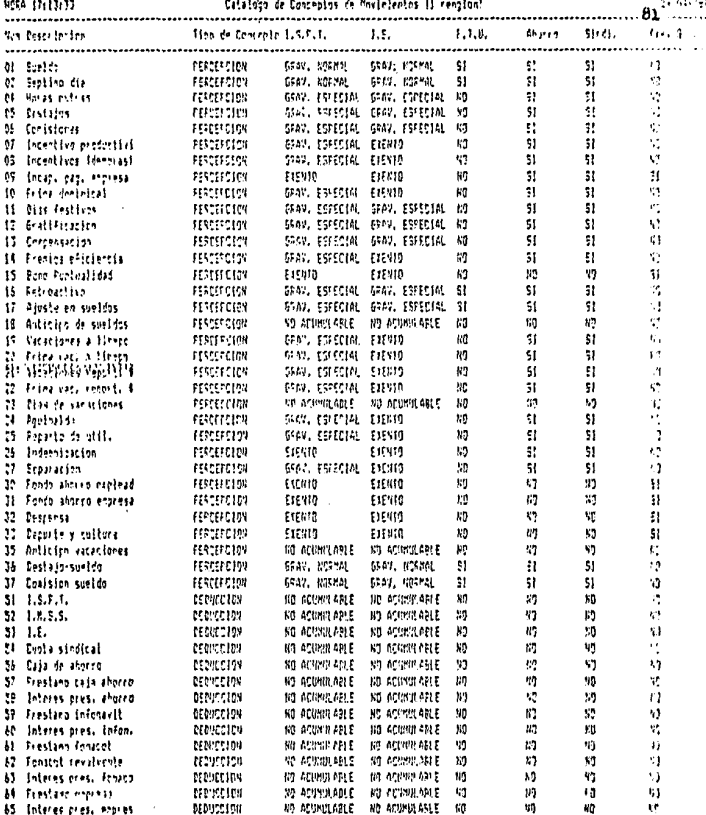

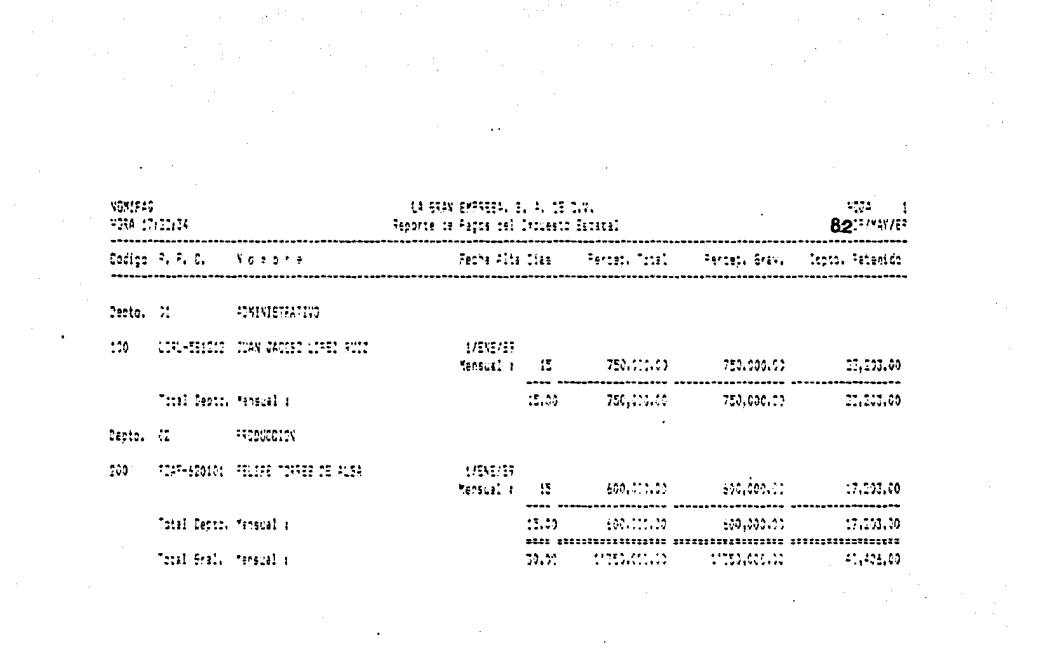

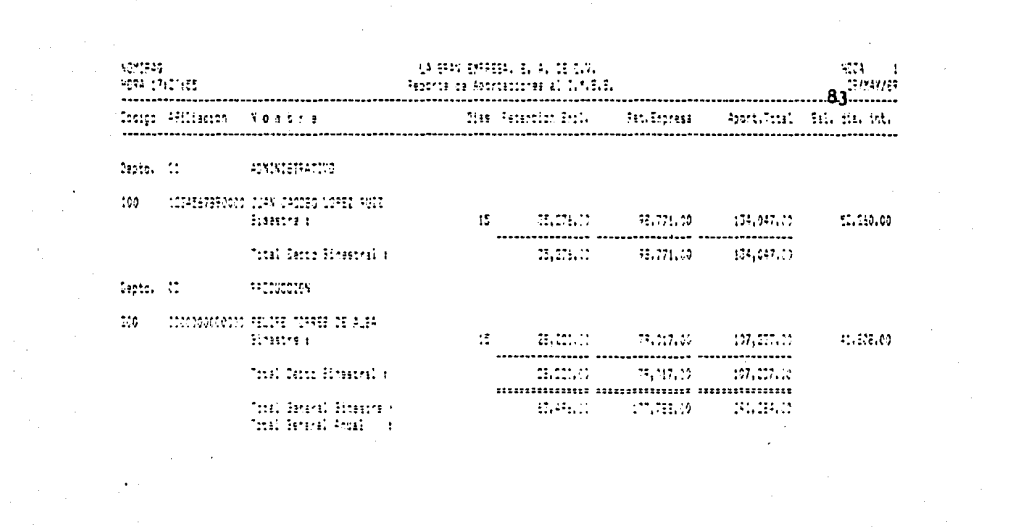

 $\label{eq:2.1} \begin{split} \frac{d\mathbf{x}}{dt} &= \frac{d\mathbf{x}}{dt} + \frac{d\mathbf{x}}{dt} + \frac{d\mathbf{x}}{dt} + \frac{d\mathbf{x}}{dt} + \frac{d\mathbf{x}}{dt} + \frac{d\mathbf{x}}{dt} + \frac{d\mathbf{x}}{dt} + \frac{d\mathbf{x}}{dt} + \frac{d\mathbf{x}}{dt} + \frac{d\mathbf{x}}{dt} + \frac{d\mathbf{x}}{dt} + \frac{d\mathbf{x}}{dt} + \frac{d\mathbf{x}}{dt} + \frac{d\mathbf{x}}{dt} + \frac{d\mathbf{x}}{dt$ 

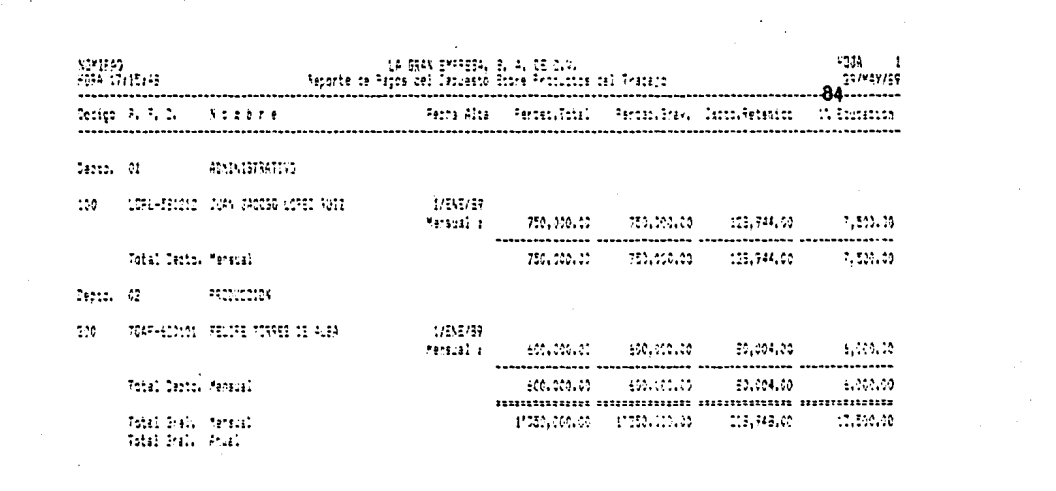

LA GRAN EMPRESA, S. A. DE C.V. 8091523 HOJA 1 PG4 17:15:37 Renarte de Deducciones del Feriido 797851709 the control of the state of the state of the state of the state of the state of the state of the state of the 1.M.S.S. Vales **Total Electiva Ahorro** . Salario Dies Cies Aharra Vales Integrado [.M.S.S. Informav. Il Educ - C - Riesco - Total Ending Nowhere Pierla - 57 Monoral Aus, Enf. 1.5.2. - Engleed Desp. Edo. - Ecoleado Decuncio Meto Estres a. Zemensa Weto Engrasa Egoraca Conraca Suarda: Trabain Expresa Desto, Of AUNISTRATIVO  $\ddotsc$  $-1 - 512,577 - 75,771 - 37,175 - 7,530 - 7,500$ 142 993.103 <u> uturtu tasliqilir ayyıkçıs tasiyili taslıldı gir</u> Votal Daste. 755,000 -.- -.- 128,944 35,276 -.- 23,203 - -.- 197,403 540,507  $\ddotsc$  $-1 - 562,577$  98,771 37,175 7,500 7,500 142 903,108 Desto, 02 FRODUCCION 20 FELVIS TONSER OF ALFA. 40.000.00 15 600.000 P.H. P.H. 80.004 28.200 P.H. 17.203 - 125,427 - 04,573 - 04  $-1.74, 573$   $75, 017$   $31, 155$   $6, 000$   $6, 000$ 114 722,467 600.000 -.- -.- 80.004 28.220 -.- (7,200 - -.- 125.400 444.170 -Total Dento.  $\cdot$  . -.- 474,573 75,017 31,156 6,000 6,000 114-11625,595 unin an in mana police din mo most din most din r 8888 BRONN HARRY CHINA BRON HARRY OLIVER Tetal Stat. TING A STORY IN THE RESOLUTION OF A STORY OF THE RESOLUTION OF THE RESOLUTION OF THE RESOLUTION OF THE RESOLUTION OF THE RESOLUTION OF THE RESOLUTION OF THE RESOLUTION OF THE RESOLUTION OF THE RESOLUTION OF THE RESOLUTION ۰,۰ A-1007,150 177,788 70,001 13.500 17,500 226

### $\mathbf{c}$  $\Omega$  $\alpha$ т.  $\mathbf{u}$  $\mathbf{S}$  $\mathbf{r}$  $\Omega$ N

Como hemos visto en el desarrollo de este trabajo, la computadora es en efecto, una herramienta muy noderosa y útil en la contabilidad de la empresa, por que se apega a los objetivos o fines que la contabili dad persigue.

Su uso nos proporciona una imágen clara y precisa de la situación financiera del negocio en el momen to preciso para una toma de decisiones. Nos ayuda a diaminuir los grandes volúmenes de tareas repetitivas y tediosas en un menor tiempo y con menos esfuerzos.

La contabilidad por medio de la computadora, no sólo proporciona la información a los directivos de las empresas, sino también a los socios y accionistas, a los futuros inversionistas y a otras institucionesinvolucradas en las actividados de la empresa como: proveedores, Sociedades Nacionales de Creditos (SNC), etc.. porque nos proporcions el rendimiento de la empresa mediante los estados financieros. los cuales indican cuál es la actuación real de los administrado res, permitiendo el control de los activos, promovien do la eficiencia y el control interno, que a su vez reducen las pérdidas debidas a errores o el fraude y limita los gastos innecesarios.

- ARCHIVO: Nombre bajo el cual se agrupan datos de una misma es pecie; puede ser en discos magnéticos o papel.
- C.P.U. Unidad Central de Proceso que contiene los componentes electrónicos del computador que le permiten realizar las operaciones aritméticas. lógicas y de control.
- CUENTA: Registro utilizado para resumir todos los aumentos y disminuciones de los activos, pasivos, capital, ingresos o gastos.
- CURSOR: Una posición que se indica en el video. (indicador)
- CATALOGO DE CUENTAS: Reporte en el cual se mustran todas las cuentas mostrando los respectivos niveles inferiores de sub-cuenta.
- DIARIO: Registro cronológico de transacciones que muestra. para cada transacción, los cargos y los abonos que deben anotarse en cada cuenta específica del mayor.
- EQUIPO ELECTRONICO DE COMPUTO: Conjunto de dispositivos electrónicos que permiten procesar información y está com puesto generalmente: video, teclado, lectora de dig cos, impresora y una Unidad Central de Proceso.
- ESTADOS FINANCIEROS: Informes que resumen la situación financiera y los resultados de las operaciones de un nego cio.

HARDWARE: Componentes físicos de un Sistema Computacional.

- LECTORA DE DISCOS: Dispositivos del Sistema Electrónico de Cómputo que permite almacenar información en discos magnéticos.
- LIBRO MAYOR: Libro de hojas sueltas, archivo o registro de culquier naturaleza que separadamente contiene todos las cuentas de un negocio.

MAYOR: Contiene todas las cuentas de un negocio.

- PANTALLA: Forma en que un sistema computacional presenta información al usuario por medio del video.
- PROGRAMA: Conjunto de instrucciones que le indican a la computadora que procedimiento efectuar.
- SISTEMA COMPUTACIONAL: Conjunto de dispositivos de Hardware y software que le permiten al usuario obtener soluciones a sus necesidades.

SISTEMA CONTABLE: Sistema de información financiera consisten te en formas de contabilidad. libros, manuales de instruccionos, programas y edos. financieros ajustada a las nace sidades de la empresa.

- SISTEMA OPERATIVO: Programa o conjunto de programas cuyo objetivo es el control de los recursos del Equipo.
- SOFTWARE: Conjunto de programas e información almacenada en un sistema computacional.

### **BIBLIOGRAPIA**

SISTEMAS DE INFORMACION. John Burch Jr & Felix R. traducción Ricardo Calvet Pérez. Editorial Limusa, S.A. Ouinta reimpresión. Móxico 1936

INFORMATICA. Williams T. Price. traducción Agustín Contín. Editorial Interamericana, S.A. de C.V. Segunda edición. México 1986

PROCEDIMIENTOS DE CONTROL EN COMPUTACION. Canadian Institute of Charteres Accountants. traducción Modesto Martínez. División editorial -IMCP. Primera edición. México 1979

PRINCIPIOS DE CONTABILIDAD. Instituto Mexicano de Contadores Públicos. Tercera edición 1988.

LA MICROCOMPUTADORA COMO HERRAMIENTA DE PRODUCTIVI-DAD DEL ADMINISTRADOR. José Rodríguez Vargas. Tesis profesional U.A.G. 1986.

LA CONTABILIDAD MECANIZADA. Universidad Veracruzana Primera edición. Veracruz. Ver. 1986

DICCIONARIO DE TERMINOS BASICOS. Rafael Barandarian. Primera edición. Editorial Trillas. México 1986

CONTPAQ, INVENPAQ y NOMIPAQ. Computación en Acción (COMPAC), S.A. de C.V. 1988

SISTEMA CONTABLE NEGOPLAN HP 150